# 2022

# Секция «Проекты в области технологий и технического

# творчества»

Межрегиональная научно-практическая конференция обучающихся ПОО и школьников «Сила мысли»

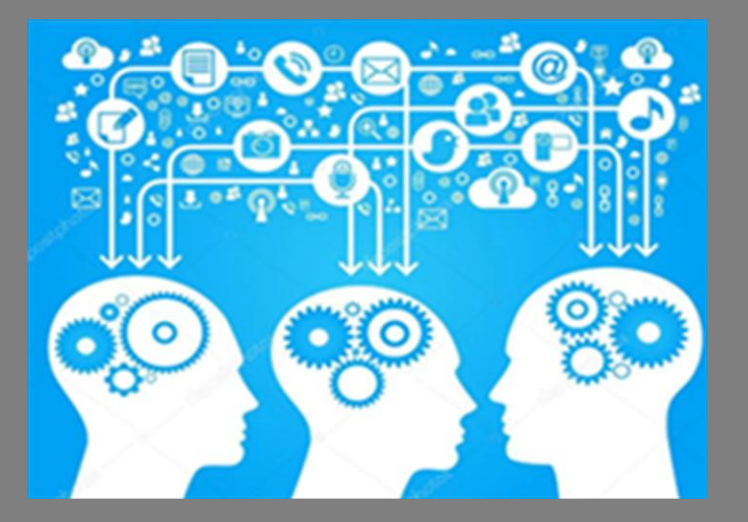

**КГА ПОУ «Губернаторский авиастроительный колледж г. Комсомольска-на-Амуре (Межрегиональный центр компетенций) 08-09 декабря 2022**

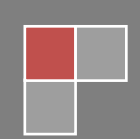

### **ОГЛАВЛЕНИЕ**

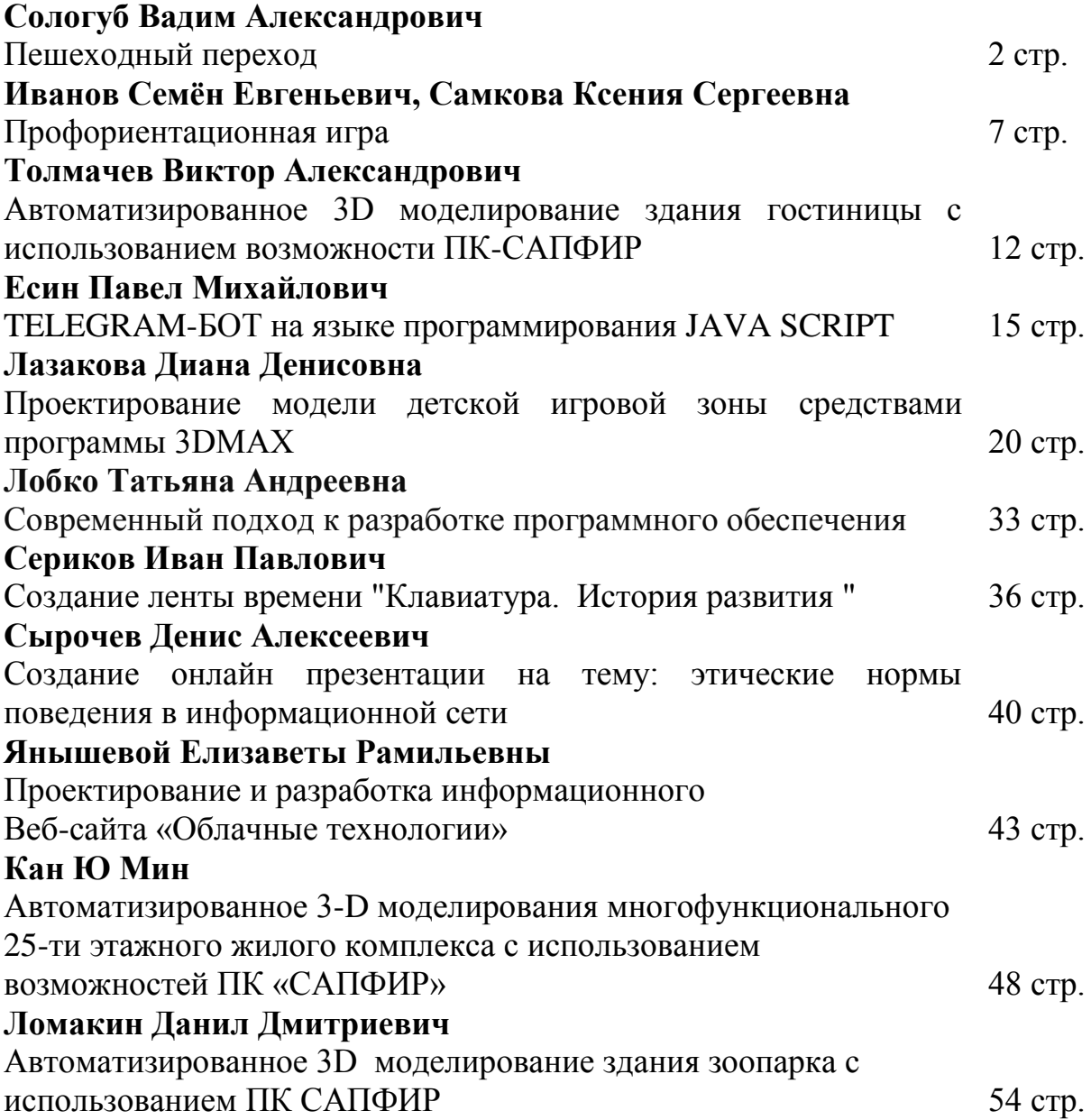

### **ПЕШЕХОДНЫЙ ПЕРЕХОД**

### **Сологуб Вадим Александрович,**

МОУ Инженерная школа г. Комсомольск-на-Амуре Руководитель: Пашин Сергей Васильевич.

**Цель работы:** сохранить жизни 246 тысячам людей, которые в среднем погибают в год на пешеходных переходах всего мира, спасти 758 тысяч человек, попадающих в больницу, и животных (6,8 миллионов собак гибнет или становятся инвалидами на пешеходных переходах!).

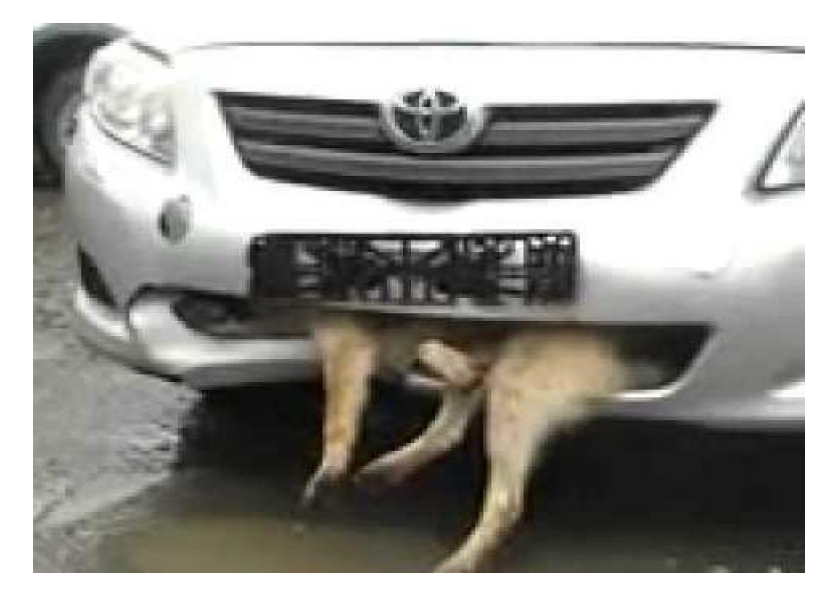

**Задачи:** 

Обезопасить жизни людей на проезжей части.

 Сохранить целостность автомобилей, тем самым уменьшив потребность в создании автозапчастей из ограниченных ресурсов.

То есть уменьшив углеродный след человека на Земле.

 Создать максимально простую и надѐжную технологию нерегулируемого пешеходного перехода, на основе различных датчиков и предупреждающих сигналов, которую смогут применять все и всюду.

#### **Введение**

Как было сказано выше, из-за неудобных пешеходных переходов, или из-за природных ситуаций (плохая погода и т.д.), или же из-за сильной засадки растений, застройки зданий, парковок вблизи пешеходных переходов гибнут различные существа, не только люди, но и звери.

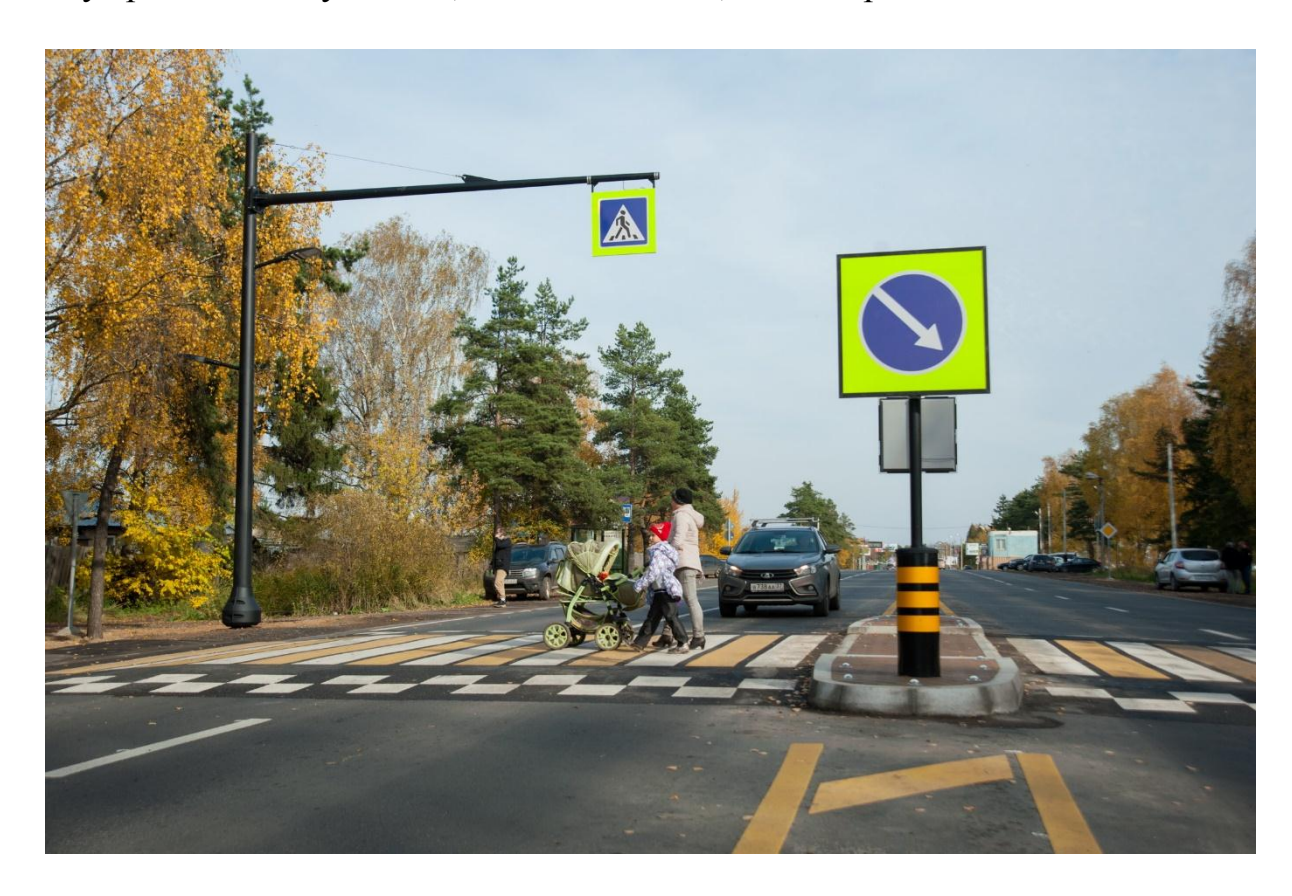

 **Значимость этого проекта –** исчисляется в количестве спасѐнных жизней не только людей, но и животных, а также количеством спасѐнных существ от инвалидности.

#### **Основная часть**

#### **Первый этап**

Изобретение прототипа началось с изучения языка программирования Arduino и изучения устройства различных датчиков, которые возможно можно использовать в данном проекте. Были рассмотрены много датчиков, а конкретно:

- Инфракрасный датчик
- Датчик шума
- Ультразвуковой датчик
- Датчик газа

Камера наблюдения, настроенная на обнаружение различных

существ

• И так далее.

но наибольшую эффективность в этом деле показал ультразвуковой датчик, "управляющий" частотой мерцания жёлтого предупреждающего сигнала светофора.

#### **Но почему же?**

Будем рассматривать каждый датчик в том же порядке, что и выше.

**Следующим этапом** стало более углубленное изучение работы датчика, его подключения к микроконтроллеру и программирование.

Вследствие этого был написан программный код.

document.getElementById(div).htm  $e$ lse if  $(i==2)$ Var atpos=inputs[i].index0f("")  $\mathcal{E}$ var atpos=inputs[i].indexum<br>var dotpos=inputs[i].lastIndexum<br>var dotpos=inputs[i].lastIndexum ar atpos-infriedly.lastIndexweb<br>Jar dotpos=inputs[i].lastIndexweb<br>if (atpos<1 \\ dotpos<atpos+2<br>if (atpos<1 \\ detElementById('errEmail ar dotpos=Inpused<br>if (atpos<1 ) dotpos<atpos+2 |<br>document.getElementById('errEmail document.getElementById(div).im else ent.getElementer Elementayid  $i$  if  $(i=5)$  $\mathcal{F}$ 

#### **Третий этап - Подключение всех компонентов**

#### **Четвѐртый этап – Проверка**

Проверка проходила путѐм моделирования ситуаций в реальной жизни, но в комнатных условиях.

#### **Пятый этап – этап Сборки**

Сборки всего в наглядный макет для презентации данного замысла и данной идеи с помощью:

- 1) Программируемого конструктора Arduino.
- 2) Конструктора ЛЕГО.
- 3) Модели автомобиля.

#### **Как это работает?**

Рассмотрим от и до как этот макет будет работать.

#### **Заключение**

Нерегулируемые пешеходные переходы могут стать с реализацией этого проекта даже лучше и безопасней, чем регулируемые. Теперь больше не придѐтся беспокоится перед неизведанным, при желании перейти через проезжую часть, потому что не будет неизведанного! Для водителей срабатывает предупреждающий сигнал светофора при приближении человека или животного к проезжей части, а для пешеходов при появлении машины в зоне повышенного внимания – звуковой сигнал.

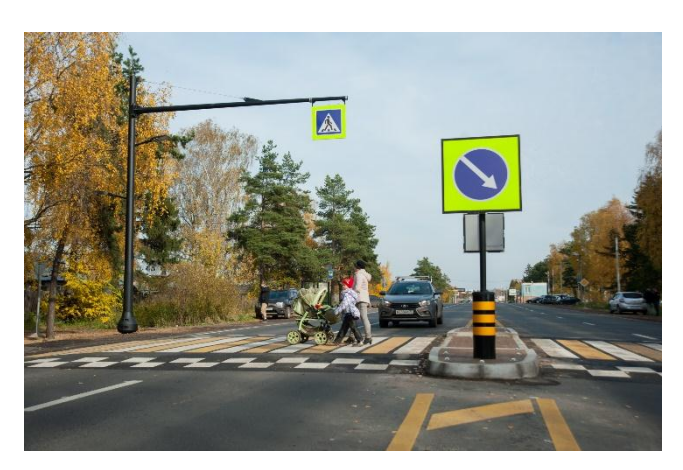

Отсюда и следует **практическая значимость данного проекта**:

Сохранение жизней всех живущих на Земле.

 Обеспечение безопасности участников дорожного движения на проезжей части.

 Сохранение целостности автомобилей, тем самым уменьшив углеродный след человека на Земле.

#### **Почему этот проект является новизной?**

- Всѐ просто, потому что никто до 2022 года не создал таких простых, надѐжных и эффективных технологий как эта и не реализовал их на практике.

### **Список литературы:**

1[\)https://pikabu.ru/story/stalo\\_izvestno\\_skolko\\_zhivotnyikh\\_gibnet\\_na\\_dor](https://pikabu.ru/story/stalo_izvestno_skolko_zhivotnyikh_gibnet_na_dorogakh_v_rossii_8332569) [ogakh\\_v\\_rossii\\_8332569](https://pikabu.ru/story/stalo_izvestno_skolko_zhivotnyikh_gibnet_na_dorogakh_v_rossii_8332569)

2) [https://alexgyver.ru/arduino\\_lessons/](https://alexgyver.ru/arduino_lessons/)

3) [https://pikabu.ru/story/statistika\\_dtp\\_s\\_peshekhodami\\_2015\\_3663873](https://pikabu.ru/story/statistika_dtp_s_peshekhodami_2015_3663873)

4) https://rg.ru/2013/11/07/peshehody.html

5) https://ria.ru/20190926/1559146637.html

### **ПРОФОРИЕНТАЦИОННАЯ ИГРА**

### **Иванов Семѐн Евгеньевич, Самкова Ксения Сергеевна,**

КГБ ПОУ «Амурский политехнический техникум» Руководитель: Лозовская Оксана Анатольевна.

#### **Введение**

Новые общественно-экономические условия, сложившиеся в нашей стране, цифровизация, урбанизация, рост технологий, обновление содержания профессий и рынка труда, привели к необходимости создания новых подходов к профориентации школьников.

Профессиональная ориентация является направлением профессионального самоопределения школьников, мотивацией к обучению в выбранном профессиональном направлении и постоянному совершенствованию в своей профессии.[1]

Каждый школьник задумывается о том, как выбрать то что будет интересно в будущем? Из чего выбирать?

Наша задача показать будущим студентам возможности, которое дает образование в нашем техникуме, в той форме, которая привлечет внимание именно к нашей специальности.

Актуальность темы – потребность привлечь внимание школьников к специальности 09.02.07 Информационные системы и программирование

Цель – разработка игры для школьников

Объект – игровой интерес школьников

Предмет – игра на известном языке программирования

Для достижения цели, требуется выполнить следующие задачи:

1. Провести предварительный анализ вариантов привлечения школьников

- 2. Выбрать программный язык
- 3. Описать инструментарий выбранного языка
- 4. Разработать экранные формы, графические объекты
- 5. Написать программу

#### **Основная часть**

В ходе работы был проведен анализ средств привлечения внимания школьников [2,5]. Мы остановились на том, что выполнить в наших силах – игра. Далее мы рассмотрели способы реализации программы: 1C: Предприятие 8.3, WPF и .Net, C#, Web-программирование с использованием HTML, CSS, JavaScript [3].

Мы решили остановиться на последнем варианте, потому что это дает нам: большой охват аудитории - игры, построенные на HTML5, работают на смартфонах, планшетах и ПК, игроки могут играть в игру в любом месте, в любое время, достаточно простой язык для разработки [4,6-9].

Далее мы обсудили тематику игры и выбрали как основу Pick fruit. Игра показалась нам довольно интересной, увлекательной и главное спокойной для демонстрации школьникам. Простая механика будет неким «антистрессом», где не нужно много думать. Решено было реализовывать следующую концепцию игры: персонаж ловит различные атрибуты программирования, которые будут отображены в виде графических изображений, например, инструментарий (notepad, internet). За каждый пойманный атрибут будут начисляться очки в виде цифровых единиц. Игрок должен будет набрать максимальное количество очков, а по окончанию игры получить ответ о проигрыше, либо же выигрыше.

Для реализации игры были разработаны персонаж и элементы в стиле пиксель-арт, так как хотелось, чтобы игра была легкой – быстро загружалась, а анимация была плавной и четкой. Выбран спокойный фон.

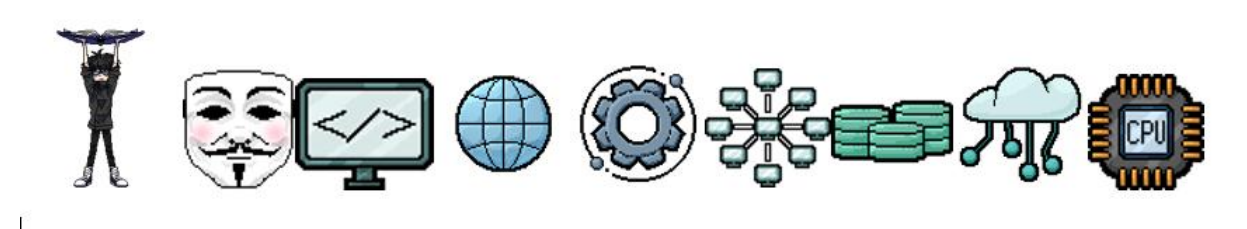

Рисунок 1. – Игровые элементы

Далее мы непосредственно написали код программы – браузерной игры. Была разработана и реализована логика: главной страницы, переходов страниц, финальная страница, поведение игрока, поведение знаний, учет очков, жизни, времени, применения паузы и автоматического сбора элементов.

#### **Заключение**

В результате работы над проектом нами была создана профориентационная игра. Мы выполнили поставленные задачи.

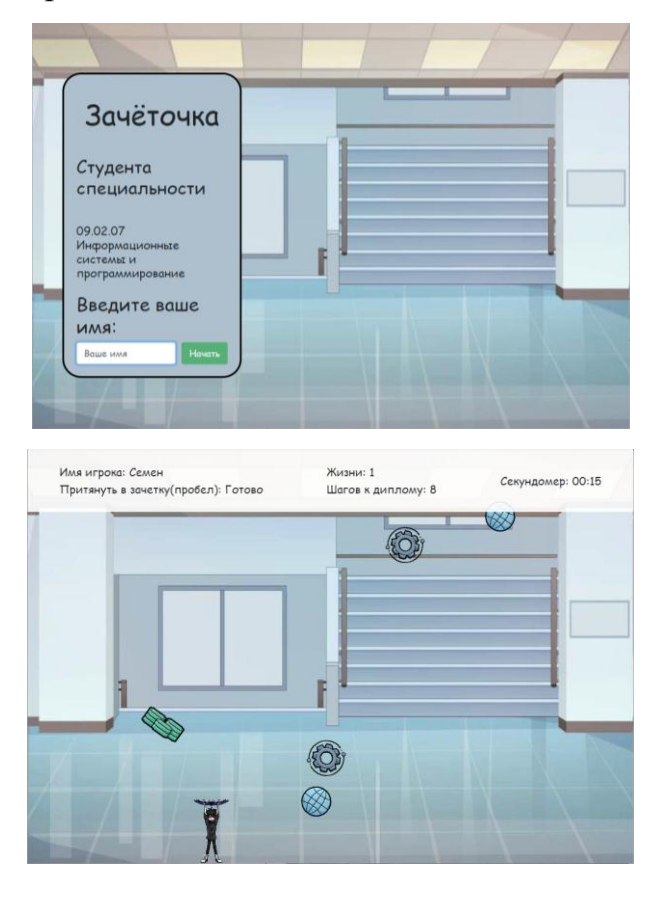

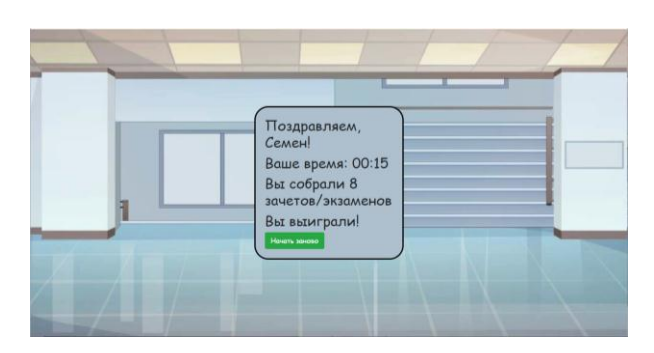

Рисунок 2 – Экранные формы

Нами было проведено тестирование ее на наших сокурсниках и младших курсах. Всем очень понравилось, все с интересом играли. Считаем, что апробацию игра прошла с успехом.

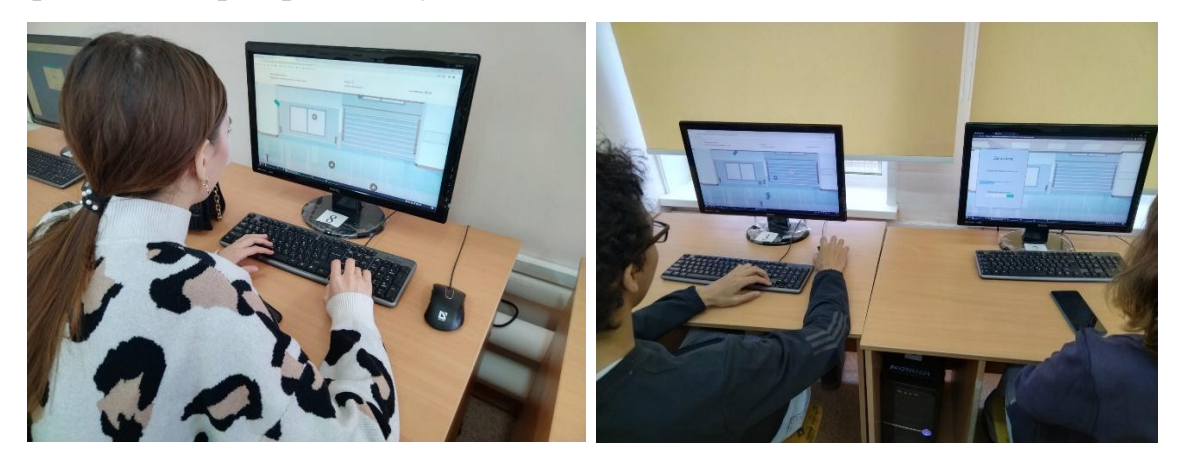

Рисунок 3 – Тестирование игры

Считаем, что цель достигнута – мы создали игру, которая будет интересна для старших классов и использовали для ее реализации те языки программирования, которые нам известны. Мы показали возможности будущего программиста и в игровой форме отразили что изучали в течении четырех лет. Реализованная игра имеет практическое применение – она будет использоваться в профориентационной работе по направлению специальности 09.02.07 Информационные системы и программирование.

#### **Список использованных источников:**

1. Современные методы профориентации и самоопределения обучающихся: учебно-метод. пособие / автор-сост. О.П. Черных; под ред.

О.П. Черных. - Магнитогорск: Изд-во ГБУДО «Дом учащейся молодежи «Магнит»; Изд-во Студии рекламы «KOLOSOK», 2021. – 64 с.

2. Российский учебник. Статья. Профориентация. Как заинтересовать подростка выбором будущего. Источник: https://rosuchebnik.ru/material/proforientatsiya-kak-zainteresovat-podrostkavyborom-budushchego/ Дата обращения 18.11.22

3. Resources for Developers, by Developers. Источник: https://developer.mozilla.org/ru/docs/Games/Introduction. Дата обращения 18.11.22

4. Microsoft Learn. Источник: https://learn.microsoft.com/ru-ru/. Дата обращения 18.11.22

5. Образовательная социальная сеть nsportal.ru. Источник: https://nsportal.ru/npo-spo/obrazovanie-i-

pedagogika/library/2022/04/23/soderzhanie-formy-i-metody-proforientatsionnoy. Дата обращения 18.11.22

6. Справочник по HTML. Источник: http://htmlbook.ru/html. Дата обращения 18.11.22

7. Справочник CSS. Источник: http://htmlbook.ru/css. Дата обращения 18.11.22

8. Справочник HTMLBASE - самый современный справочник по HTML и CSS. Источник: https://htmlbase.ru/. Дата обращения 18.11.22

9. Справочник HTML5CSS.RU. Источник: https://html5css.ru/. Дата обращения 18.11.22

### **АВТОМАТИЗИРОВАННОЕ 3D МОДЕЛИРОВАНИЕ ЗДАНИЯ ГОСТИНИЦЫ С ИСПОЛЬЗОВАНИЕМ ВОЗМОЖНОСТИ ПК-САПФИР**

#### **Толмачев Виктор Александрович,**

Колледж ФГБОУ ВО «Комсомольский-на-Амуре Государственный Университет» Руководитель: Пахотина Кира Геннадьевна.

Если мы посмотрим на информационные технологии как процесс, то можно будет сказать, что: BIM (Building information modeling – информационное моделирование) – это процесс, который включает создание, обмен, регулярное использование цифровой информации о здании или его части на протяжении всего жизненного цикла объекта.

Вместе с этим процессом возникают и новые области работы, а следовательно, новые специалисты. Данные специалисты образуют определенную структуру, которая называется «BIM-Отдел».

Специалисты в данном отделе очень тесно связаны с IT. Есть и такие, но статистика говорит, что в основном большинство специалистов BIM имеют техническо-строительное образование. Стоит понимать, что BIM – процесс, связанный со строительством, поэтому в основном будущему специалисту BIM необходимо первоначально иметь компетенции и опыт именно в этой отрасли. Также данному специалисту необходимо углубляться в IT сферу. Например, иметь базовое понимание о том, что такое программирование, учится классифицировать информацию, работать в определенном ПО.

#### **Основная часть**

### **1 ПK САПФИР**

Каждый элемент в САПФИР имеет целый ряд параметров. Кроме геометрических характеристик, определяются материал, слой и при прочностном расчѐте. Широкий спектр управляемых прикладных типов параметрических объектов таких, как: стена, окно, дверь, колонна, балка, перекрытие, проѐм, лестница, кровля, штриховка, помещение, обозначение. Для стен, перекрытий и кровли в качестве материалов могут использоваться многослойные конструкции. Пользователь может также снабжать объекты дополнительными параметрами. Редактирование параметров - это ещѐ один способ воздействия на модель. Так, например, можно скорректировать толщину, высоту и угол наклона стены, не меняя еѐ привязки к осевой линии. Аналогично можно изменить параметры сечения колонны или балки, размеры и привязки оконных проѐмов и многое другое. САПФИР предлагает для объектов строительства поэтажную организацию модели. Позволяет копировать элементы и целые этажи, переносить объекты с этажа на этаж, поворачивать конструкции и порождать их симметричные копии. Можно тиражировать элементы и группы элементов путѐм копирования вдоль заданного направления или по окружности.

#### **2 Проектирование здания гостиницы в г. Владивосток**

В качестве строительного объекта я взял 5-ти этажное здание гостиницы делится на мансардный и основные этажи. Мансарда включает ресторанную зону, зал отдыха с видом на панарамные окна, компьютерный зал и тенистый стол, а также номера полулюкс. В основных этажах располагаются номера с тренажерным залом, конференц-залами и техническими помещениями. Первый этаж включает вестибюль с зимним садом, бильярдную комнату, ресторан.

#### **Заключение**

Исходя из проведенных исследований, можно прийти к выводам. САПФИР значительно сокращает время работы,создает правильность

выполнения здания. Отличительная особенность системы - это привычная и понятная среда проектирования. Овладеть САПФИРом может как и студент, имеющий определенные професиональные знания, так и опытный архитектор.

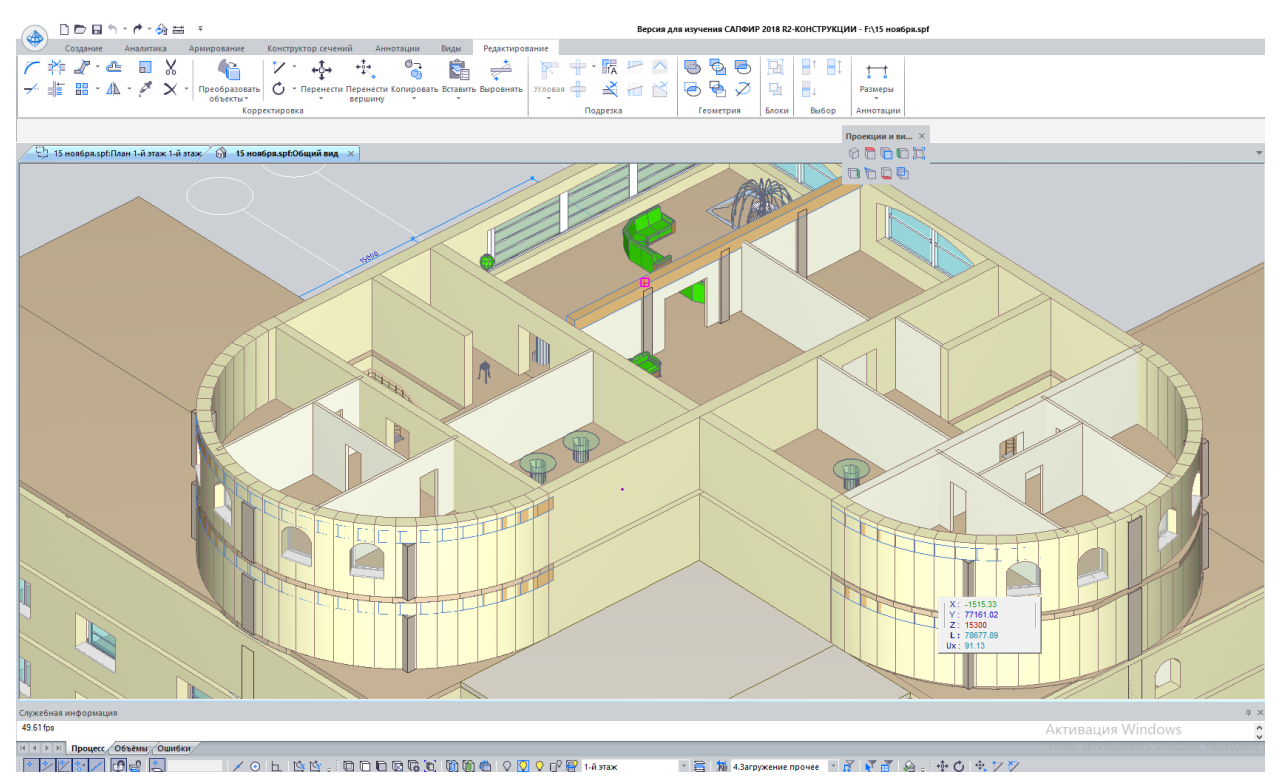

### **TELEGRAM-БОТ НА ЯЗЫКЕ ПРОГРАММИРОВАНИЯ JAVA SCRIPT**

**Есин Павел Михайлович,**

МОУ СОШ № 3 г. Комсомольска-на-Амуре Руководитель: Смирнова Татьяна Николаевна.

В последнее время продолжает расти популярность использования ботов, которые имитируют действия человека, к примерам такого вида ботов относятся чат-боты, они развиваются и уже сильно отличаются от простых ранних ботов, возможности которых были очень ограничены.

Сегодня мессенджер является неотъемлемым атрибутом почти каждого человека, они выполняют кучу ролей и давно ушли от базовой отправки сообщений. Практически одновременно с самими каналами и чатами в мессенджере появились специальные боты, цель которых – облегчить работу авторов каналов и модераторов чатов.

Telegram на сегодняшний день отличная площадка не только общения, обмена медиа файлами, но и для ведения бизнеса. Telegram одним из первых дал аудитории инструменты для создания чат-ботов. Боты – естественное развитие приложения.

**Цель:** разработать чат-бота для рассылки погоды для мессенджера Telegram на языке программирования Java Script.

#### **Задачи:**

1. Рассмотреть понятие чат-ботов и краткую историю их появления и распространения;

2. Изучить виды чат-ботов и их ключевые сферы применения

- 3. Выявить преимущества и недостатки чат-ботов
- 4. Выбрать язык программирования и редактор кода

5. Создать собственного чат-бота со своим функционалом

**Методы исследования:** анализ литературы и информации в сети Интернет, исторический метод, классификация, обобщение, формализация.

**Объект исследования:** чат-боты

**Предмет исследования:** чат-бот для рассылки погоды на JS

**Гипотеза:** чат-боты необходимы всем, кто хочет сделать свою жизнь, коммуникации, учебу, работу, анализ информации и принятие решений проще, обоснованнее и качественнее.

В ходе исследования были получены следующие **теоретические результаты**. Чат-бот - программа, выясняющая потребности пользователей и затем помогающая их удовлетворить. Чат-бот представляет собой программу, которая работает внутри мессенджера, способная отвечать на вопросы, а также самостоятельно их задавать.

Одним из отцов-основателей чат-ботов можно назвать английского криптографа Алана Тьюринга, создавший прообраз ИИ и машину, которая должна общаться только с машиной. В 1950-м году он представил научную статью «Вычислительные машины и разум» с описанием так называемого теста Тьюринга, призванного выяснить, кто перед нами — машина или человек.

Официально первой такой машиной и чат-ботом является ELIZA, которую создал Джозеф Вейценбаум из компьютерной лаборатории Массачусетского технологического института в 1966 году. Это виртуальная машина, которая пародировала диалог с психотерапевтом, реализуя технику активного слушания.

В 1972 году был разработан второй чат-бот - виртуальный собеседник PARRY (разработанный психиатром Кеннетом Колби в Стэнфордском университете). Этот чат-бот также работал в сфере психиатрии, только с обратной стороны — PARRY является симулятором диалога человека, который болеет параноидной шизофренией.

Следующим важным этапом в развитии чат-ботов стала их возможность самообучаться. Так в 1980-х был разработан первый развлекательный чат-бот Jabberwacky. В сеть его выложили в 1995 году.

Самыми популярными и известными чат-ботами на сегодняшний день являются виртуальные ассистенты: Siri, Alexa, Cortana и т.д.

Существует большое количество чат-ботов, но все их можно классифицировать по алгоритму, виду и функциональности.

#### **По алгоритму:**

 Ограниченный. Такой чат-бот взаимодействует с посетителями по заранее подготовленному скрипту.

 Саморазвивающийся («умный»). В основе этой программы – искусственная нейронная сеть, которая «понимает» смысл разговора.

#### **Чат-боты по виду:**

 Кнопочный. Для «общения» с ботом пользователь использует предустановленные кнопки.

 Текстовый. Чат-бот распознает часто встречающиеся слова в запросе посетителя.

#### **По функционалу:**

Коммуникационные. Их применяют исключительно для общения.

 Функциональные. Такие чат-боты дают возможность сразу выполнить те или иные действия.

#### **Преимущества использования чат-ботов**.

 Быстрая реакция бота: пользователю не нужно ожидать, пока оператор найдет ответ и сообщит его пользователю.

 Охват большей аудитории, масштабируемость: в отличие от человека, чат-бот может одновременно общаться с несколькими собеседниками и быть на связи круглосуточно.

Чат-бот не забудет о запросе, в отличие от «живого» оператора.

Отсутствие ошибок при выполнении однотипных задач.

 Бот превосходит любого человека по возможности хранения и оперирования большими объемами данных

#### **Недостатки:**

 Программы чаще всего могут отвечать только на простые вопросы.

 Бот с большим числом функций обычно бесполезен, поскольку легко уходит в сторону от темы разговора.

 Чат-боты могут создавать бессмысленные сообщения, которые вызывают раздражение у клиентов.

 Не все посетители сайтов любят общаться с ботом и предпочитают «живых» менеджеров.

Изучив теоретическую часть, я решил создать собственного чат-бота для отправки прогноза погоды.

Для написания кода был выбран язык программирования JS, поскольку он является актуальным на сегодняшний день, у него полезные функциональные настройки, простота изучения, много уроков.

Мессенджер на основе, которого будет создаваться чат-бот является Telegram. Основным преимуществом этого приложения для обмена сообщениями является его API (интерфейс прикладного программирования), много возможностей, высокий уровень безопасности.

На первом этапе был создан бот с помощью @BotFather и получен список базовых команд для работы с ботами. Затем был написан код программы, в котором применялись различные функции.

Результатом работы стал бот для рассылки погоды.

Гипотеза подтвердилась: Чат-боты необходимы всем, кто хочет сделать свою жизнь, коммуникации, учебу, работу, анализ информации и принятие решений проще и качественнее, следовательно гипотеза доказана.

### **Библиографический список:**

1. Бот (программа). Википедия // [Электронный ресурс] URL: https://ru.wikipedia.org/wiki/Бот (программа)

2. Все, что необходимо знать о чат-ботах: что это такое, как создать и применять в интернет-магазинах // [Электронный ресурс] URL: https://www.insales.ru/blogs/university/chat-boty-v-internet-magazine

3. Иванов Святослав. Meena, «Алиса» и ELIZA: как ученые разрабатывают чат-ботов для разговоров // [Электронный ресурс] URL: https://hightech.fm/2020/03/18/chatbot

4. На что способны чат-боты: где используются и как работают // [Электронный ресурс] URL: https://otzyvmarketing.ru/articles/na-chto-sposobnychat-boty-gde-ispolzuyutsya-i-kak-rabotayut/

5. Проведение маркетингового и технического анализа практик применения чат-ботов в России и за рубежом // [Электронный ресурс] URL: https://www.bibliofond.ru/view.aspx?id=905139

6. Старкова Татьяна. Чат-боты для бизнеса. Виды и примеры. // [Электронный ресурс] URL: https://webim.ru/blog/13473-chat-bots-for-business-2/

7. Сургай Владимир. Виды чат-ботов: основная классификация // [Электронный ресурс] URL: https://surgay.ru/blog/vidy-chat-botov/

8. Что такое чат-бот и какие они бывают? // [Электронный ресурс] URL: https://www.carrotquest.io/chatbot/chatbot-types/

9. Эволюция чат-ботов: от Теста Тьюринга до умных колонок // [Электронный ресурс] URL: https://svettsova.com/blogi/evolyucziya-chat-botovot-testa-tyuringa-do-umnyh-kolonok/

### **ПРОЕКТИРОВАНИЕ МОДЕЛИ ДЕТСКОЙ ИГРОВОЙ ЗОНЫ СРЕДСТВАМИ ПРОГРАММЫ 3DMAX**

#### **Лазакова Диана Денисовна,**

КГБ ПОУ «Комсомольский-на-Амуре колледж технологий и сервиса» Руководитель: Сегиневич Татьяна Сергеевна.

Трехмерная модель максимально приближена к реальным объектам, поэтому 3D-моделирование получило широкое применение во многих профессиональных сферах деятельности.

В данной работе будет представлена модель детской игровой зоны, разработанная в среде 3D Max. Модель позволит продемонстрировать применение программ трехмерной графики для проектирования реального архитектурного пространства.

Различают три основных принципа построения 3D-моделей: каркасное моделирование, поверхностное (полигональное) моделирование и твердотельное моделирование[3].

К основным понятиям трехмерного моделирования можно отнести понятие сцены – виртуального пространства моделирования, которое включает в себя несколько категорий объектов: геометрия, материалы, источники света, виртуальные камеры, силы и воздействия (настройки динамических искажений объектов, применяется в основном в анимации), дополнительные эффекты (объекты, имитирующие атмосферные явления: свет в тумане, облака, пламя и пр.).

Наряду с этими понятиями, важнейшим определением при работе с трехмерной сценой является понятие визуализации или рендеринга.

Рендеринг (англ. rendering — «визуализация») в компьютерной графике – это процесс получения изображения по модели с помощью

компьютерной программы. На этапе рендеринга математическая пространственная модель превращается в картинку. Если требуется создать фильм, то визуализируется последовательность таких картинок, по одной для каждого кадра. Этот шаг часто требует очень сложных вычислений, особенно если требуется создать иллюзию реальности. Таким образом, визуализация трехмерной сцены дает возможность в деталях представить будущий облик объекта. Это намного нагляднее и проще, чем изучать многостраничные чертежи.

Для получения трѐхмерного изображения требуется провести моделирование, т.е. создать математическую модель сцены и объектов в ней, а затем провести рендеринг, т.е. построить проекции в соответствии с выбранной физической моделью.

В качестве этапов построения трехмерной сцены можно выделить: этап предварительной подготовки, который предусматривает планирование состава сцены, т.е. детальное описание всех объектов, которые будут участвовать в сцене, а также создание сценария с указанием анимационных действий, происходящих с объектами.

На этапе настройки освещения и съемочных камер происходит настройка и отладка визуальных характеристик сцены. Яркость и тон основного и вспомогательного освещения, наличие рефлексных источников света, глубина и резкость теней и многие другие параметры задаются при помощи специальных служебных объектов. Съемочные камеры управляют крупностью кадра, перспективой, углом зрения и поворота. Кроме того, высота точки расположения наблюдателя регулирует так называемый «эффект присутствия» — вид с высоты «птичьего полета» или человеческого роста — сразу задает «настроение» зрителю.

На этапе подготовки и назначения материалов происходит назначение объектам изображений, имитирующих фактуру дерева, камня, водной

поверхности и т.п. Заметим, что данный этап очень важен, поскольку реальность получаемой «картинки» в значительной степени зависит от используемых материалов и примененных в них текстурных карт.

На финальном этапе визуализации (рендеринга) сцены происходит настройка параметров, регулирующих качество получаемой «картинки», формат и тип генерируемых кадров, добавление специальных эффектов (сияние, отражение и блики в линзах камер, огонь, размытие резкости, туман, объемный свет и т. д.). Процесс обсчета каждого кадра напрямую зависит от сложности сцены, используемых материалов и, безусловно, от компьютера, на котором происходит обсчет.

*Создание модели детской игровой зоны средствами программы 3D Max.* 

Игровая зона для детей — это специальная площадка для ребят различного возраста, оборудованная для игр, развлечений, физического и умственного развития, и другого содержательного досуга ребенка. Игровая зона размещается вдали от проезжей части, желательно в парке или сквере, где есть деревья и нет городской суеты, машин и мотоциклов. Это позволит детям и их родителям играть в уютной обстановке и дышать свежим, чистым воздухом. Так же игровая зона должна иметь ограждение для безопасности. Не лишним будут и лавочки на площадке, они дадут возможность отдохнуть родителям, бабушкам и дедушкам и позволят комфортно наблюдать за игрой своих детей.

Рассмотрим основные элементы детской игровой зоны и процесс их моделирования в программе 3D Max.

*Модель «Горка».*

Детская горка – это сооружение с гладким наклонным спуском и лесенкой, позволяющей забираться на верхнюю площадку и скатываться вниз. Горка предназначена для развлечения и спортивного развития детей:

катание на горках не только поднимает настроение, но и тренирует вестибулярный аппарат ребенка. Для моделирования горки использовались объекты Cylinder (для опор и лестницы), а также сплайн Line, состоящий из 14 точек, объем которому придавался с использованием настроек модификатора Extrude (скат горки). Для создания защитных (заградительных) стен горки использовался сплайн Line, состоящий из 14 точек и модификатор Smooth. В итоге была получена модель горки, показанная на рисунке 1.

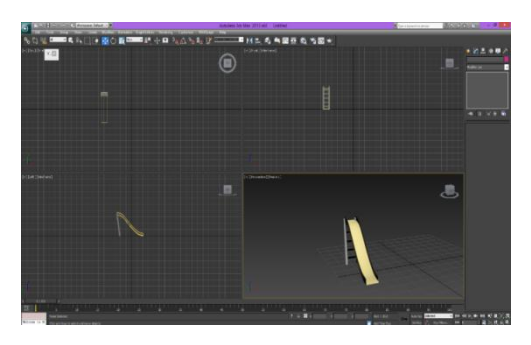

Рисунок 1 – Модель «Горка»

#### *Модель «Торннель-скат».*

Для создания опоры тоннеля – ската использовались объекты Cylinder (опора, лестницы тоннеля, а также скат с применением модификатора EditMesh для удаления определенных точек объекта). Итог работы показан на рисунке 2.

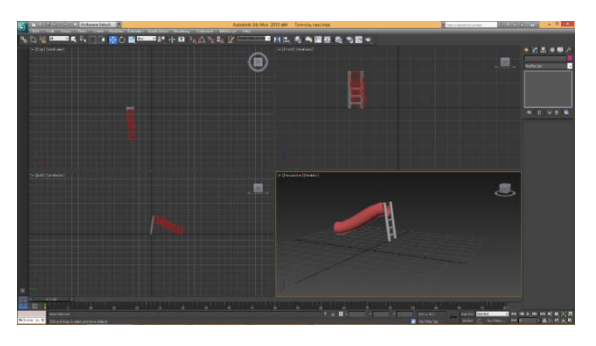

Рисунок 2 – Модель «Тоннель-скат»

#### *Модель «Ограждение».*

По нормам, любая детская площадка должна иметь ограждения, которые устанавливаются по всему периметру детской площадки, а основная

их функция заключается в ограничении передвижения ребенка за пределы игровой зоны. Для создания забора использовался сплайн SplinesLine, расположенные в виде сетки. Для придания объема забору использовался модификатор Extrude. Вид забора, полученный после копирования, вставки и группирования объектов, показан на рисунке 3.

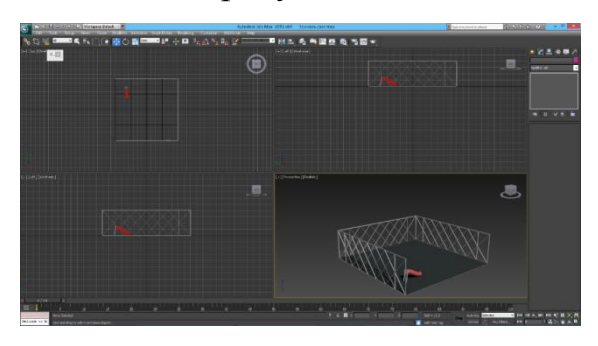

Рисунок 3 – Модель «Ограждение»

*Модель «Качели».*

Детские качели, прежде всего, укрепляются многие группы мышц, а также тренируются ловкость и вестибулярный аппарат. Детские качели помогают находить выход детской энергии. Нельзя забывать и про такой аспект, как социализация, налаживание лучшего контакта со своими сверстниками.

Для создания опоры качели использовался инструмент Tube, а сиденье создано с использованием инструментов Tube и Sphere. Вид модели «качели» показан на рисунке 4.

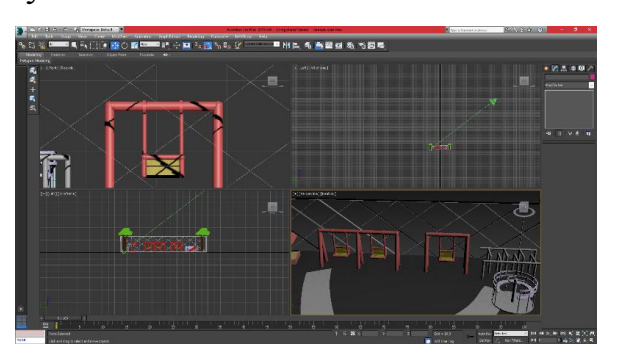

Рисунок 4 – Модель «Качели»

*Модель «Скамейка».*

Для создания опоры скамейки использовался инструмент SplineLine с применением модификатора Extrude, а для сиденья скамейки – инструмент Box. Вид скамейки для площадки показан на рисунке 5.

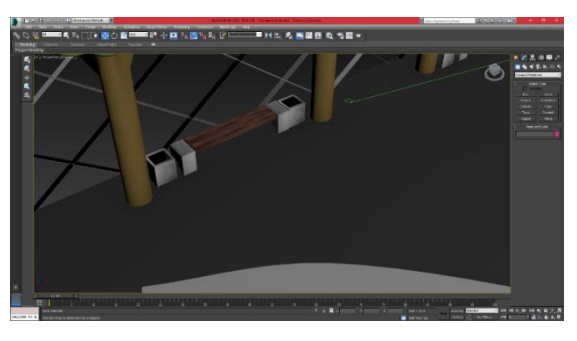

Рисунок 5 – Модель «Скамейка»

Также около скамейки была размещена урна, созданная с использованием объекта Box. Для создания полости внутри урны использовался модификатор EditMesh. Изображение готовой урны показано на рисунке 6.

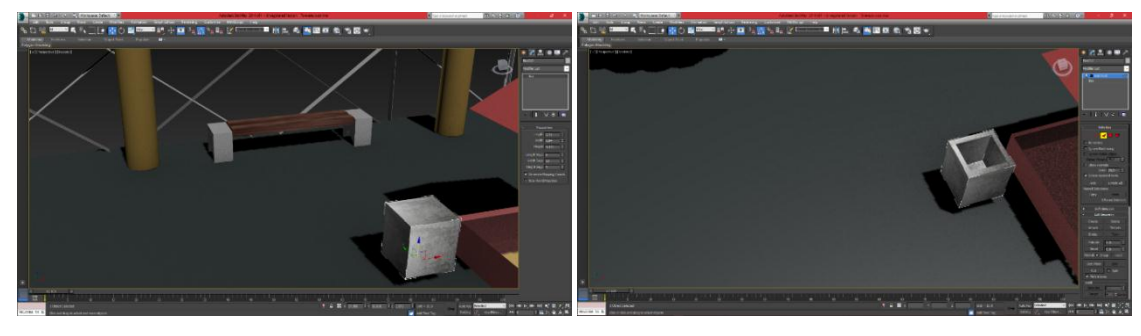

Рисунок 6 – Вид урны

### *Модель «Дорожки».*

Для создания основания дорожки, показанной на рисунке 7, использовался инструмент SplineLine совместно с модификатором Extrude. Операции копирования и группировки частей дорожек, позволили получить вид объекта, показанный на рисунке 7.

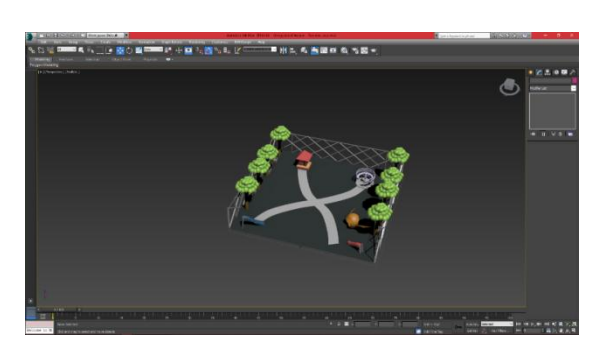

Рисунок 7 – Модель «Дорожки»

*Модель «Песочница».*

Песочница – самый распространенный элемент детской площадки. Игра с песком развивает воображение и фантазию, мелкую моторику, оказывает успокаивающее влияние на настроение малыша, имеет психотерапевтический эффект.

Для создания основания песочницы использовался инструмент Box. Место для песка в основании песочницы моделировалось с помощью настроек модификатора EditMesh. Для создания модели песка использовался инструмент Plane, а крыша-грибок создавалась с помощью инструмента Pyramid. Вид песочницы изображен на рисунке 8.

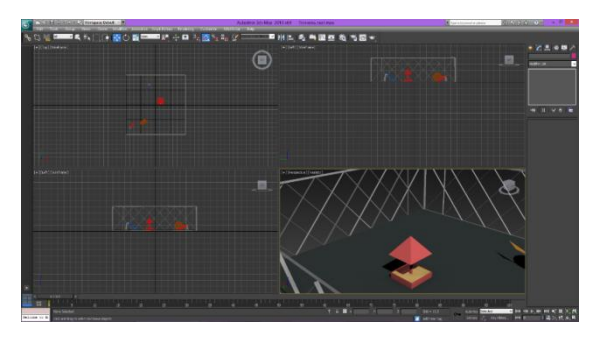

Рисунок 8 – Модель «Песочница»

*Модель «Деревья».*

Для создания стебля дерева использовался инструмент Cylinder, а ветки дерева создавалась с использованием возможностей модификатора EditMesh. Для создания листьев дерева использовался объект Sphere. Копирование, размещение и группирование объектов позволили получить законченную модель дерева, показанную на рисунке 9.

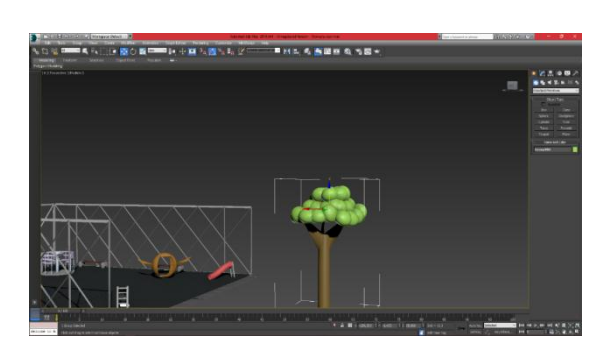

Рисунок 9 – Модель «Дерево»

*Модель «Карусель»*

Детские карусели развивают вестибулярный аппарат ребенка, способствуют тренировке различных групп мышц, физическому развитию ребенка, развивают координацию его движений и моторику мышц рук. Кроме того, такие движения хорошо тренируют мускулатуру спины и ног. Для создания основания карусели использовался инструмент Cylinder и инструмент Tube. Двигательный механизм, сиденья качели и каркас безопасности также были созданы с использованием настроек инструмента Tube. Вид карусели изображен на рисунке 10.

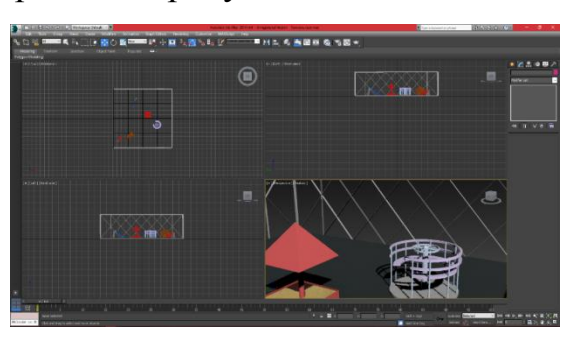

Рисунок 10 – Модель «Карусель»

*Модель «Лабиринт».*

Пребывание ребенка в лабиринте дает возможность развить пространственно-зрительное восприятие и моторику, детскую фантазию, логику и образное мышление! Для создания лабиринта использовался инструмент Tube с клонированием и поворотом объектов. Произведя копирование, перемещение и группирование объектов, получен вид лабиринта, показанный на рисунке 11.

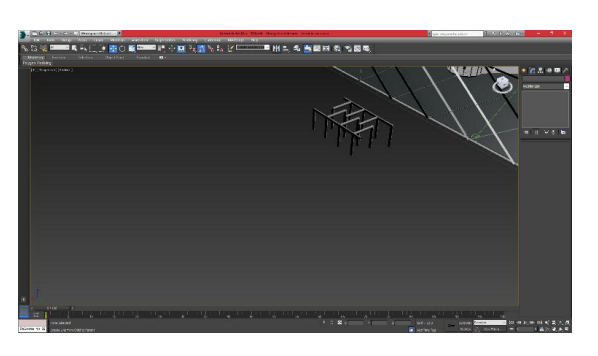

Рисунок 11 – Модель «Лабиринт»

*Модель «Турник».*

Турник позволяет развить сильные руки, укрепить плечи и мышцы брюшного пресса. Вид турника, построенного с использованием инструмента Tube, изображен на рисунке 12.

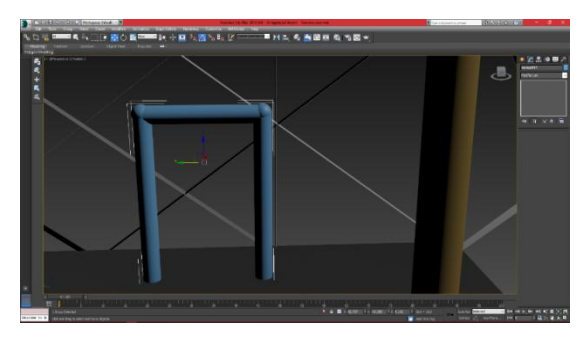

Рисунок 12 – Модель «Турник»

*Модель «Скалодром».*

Скалолазание – это превосходный вид активного отдыха, в ходе занятий которым укрепляются практически все мышцы организма. Руки и пальцы становятся сильнее, развиваются мышцы груди, спины, плеч. Также нужно отметить, что скалолазание – отличная кардионагрузка, укрепляющая сердце.

Для создания основания скалодрома использовался инструмент Box, а скалолазные зацепы моделировались с помощью инструмента Sphere. Полученный скалодром показан на рисунке 13.

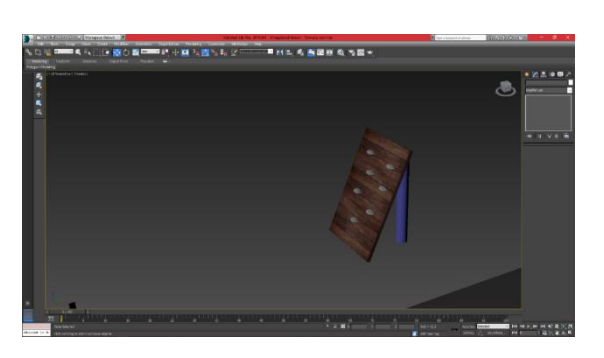

Рисунок 13 – Модель «Скалодром»

*Модель «Лестница-рукоход».*

Лестница-рукоход является еще одним инструментом для физического развития ребенка, его координации, вестибулярного аппарата. Для создания лестницы-рукохода, показанного на рисунке 14, использовался инструмент Tube.

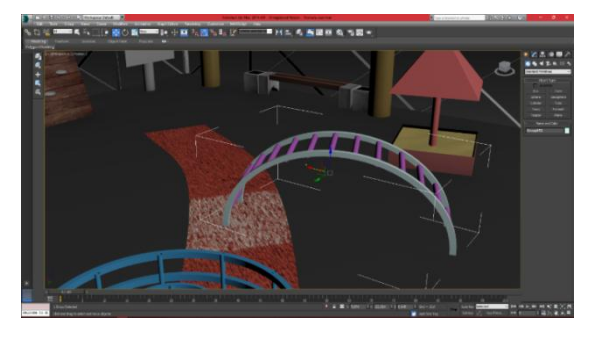

Рисунок 14 – Модель «Лестница-рукоход»

### *Модель «Мишень для бросания».*

Упражнения с мишенями развивают глазомер детей, координацию и ориентацию в пространстве, позволяют отрабатывать бросковую технику, развивают мышцы рук и верхнего плечевого пояса. Для создания мишени для бросания использовался инструмент Cylinder, SplineLine и модификатор Extrude. Вид мишени показан на рисунке 15.

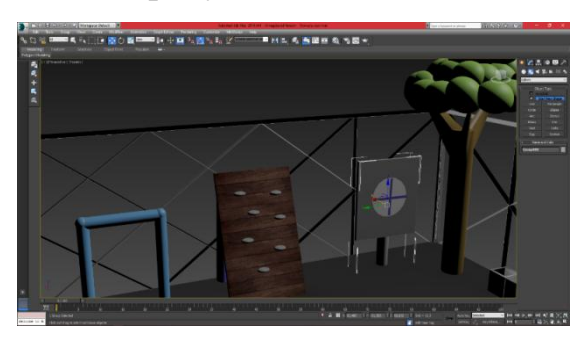

Рисунок 15 – Модель «Мишень для бросания»

Для освещения площадки использовался источник свет TargetLigth, показанный на рисунке 16.

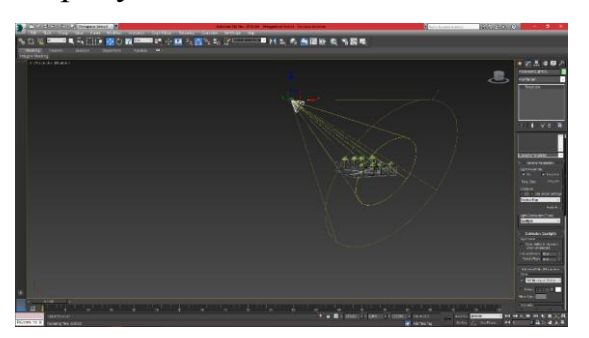

Рисунок 16 – Источник свет TargetLigth

На объекты сцены скамейка, дорожки и скалодром были наложены текстуры с использованием возможностей программы 3DMax.

Таким образом, после построения всех объектов, был получен итоговый вид модели детской игровой зоны, показанный на рисунке 17.

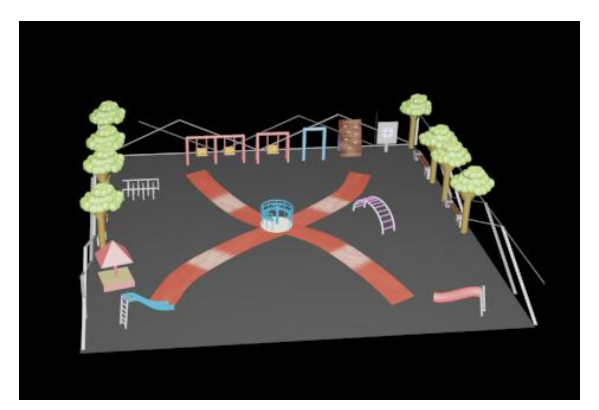

Рисунок 17 – Итоговая модель детской игровой зоны

**Р**езультатом работы является детская игровая зона, смоделированная в среде 3D Max. Отметим, что проект может быть легко изменен путем корректировки материалов и текстур, а также дополнения новыми моделями. В процессе выполнения работы были решены следующие задачи: изучен теоретический материал, рассмотрена программа 3DMax для практического применения и моделирования трехмерного пространства, непосредственно смоделирована детская игровая зона.

Трѐхмерное моделирование обретает постоянно растущую популярность не только среди еѐ создателей - дизайнеров, но и среди

будущих клиентов. Благодаря тому, что технология 3D графики даѐт неограниченные возможности по созданию фотореалистичных изображений самых разнообразных предметов, строений и конструкций, она уверенно и очень быстро вытесняет формы проектирования, которые применялись до этого времени.

Достоинством трехмерного моделирования является то, что при помощи 3D моделей не только очень удобно проводить разработку объектов, подлежащих производству, но и демонстрировать заказчику смоделированные объекты, которые не только ещѐ не произведены, но даже находятся на стадии разработки. Это делает 3D графику мощным инструментом с высокой отдачей, способствующим повышению продаж.

Несомненно, бурное развитие 3D графики продолжится и в будущем: по мнению ученых, через несколько лет будет возможна 3D печать домов, автомобилей, лекарств, аккумуляторов с бесконечной энергией и даже еды!

#### **Библиографический список:**

1 Аббасов И.Б. Основы трехмерного моделирования в 3DMax 2018[текст] / И.Б.Аббасов. – Саратов: Профобразование, 2019 – 186 с.

2 Лебедев, А. Планировка пространства и дизайн помещений на компьютере. Работаем в 3DMax, ArchiCAD, ArCon[текст] / А. Лебедев. - СПб.: Питер, 2011 – 319 с.

3 Ложкина, Е.А. Проектирование в среде 3DMax: учебное пособие [текст] / Е.А. Ложкина, В.С. Ложкин. – Новосибирск:Новосибирский государственный технический университет, 2019 — 180 c.

4 Пекарев, Л.Д. 3D Max для архитекторов и дизайнеров интерьера и ландшафта[текст] / Л.Д. Пекарев. – СПб.: БХВ-Петербург, 2011 – 240 с.

5 Флеминг, Билл. Текстурирование трехмерных объектов [текст] / Билл Флеминг: Пер. с англ. Талачевой М.И. – М.: ДМК Пресс – 240 с.

6 Хохлов П.В. Методики полигонального моделирования в 3DMax: учебно-методическое пособие[текст] / П.В. Хохлов, В.Н. Хохлова. – Новосибирск: Сибирский государственный университет телекоммуникаций и информатики, 2020 – 139 c.

7 Хохлов, П.В. Информационные технологии в медиаиндустрии. Трёхмерное моделирование, текстурирование и анимация в среде 3D МАХ: учебное пособие[текст] / П.В. Хохлов, В.Н. Хохлова, Е.М. Погребняк. – Новосибирск: Сибирский государственный университет телекоммуникаций и информатики, 2016 – 293 c.

### **СОВРЕМЕННЫЙ ПОДХОД К РАЗРАБОТКЕ ПРОГРАММНОГО ОБЕСПЕЧЕНИЯ**

#### **Лобко Татьяна Андреевна,**

КГБ ПОУ «Комсомольский-на-Амуре колледж технологий и сервиса» Руководитель: Румянцев Андрей Александрович.

Подходы к разработке программного обеспечения определяют успех проекта, ведь без правильно подобранной методологии сложно достичь стабильности в работе продукта, безопасности и устойчивости функциональных особенностей. Рынок разработки программного обеспечения предлагает довольно большой выбор инструментов управления разработкой ПО. Каждая из методологий, которые используются в процессе разработки программного обеспечения, имеет свои особенности использования.

В нашем исследовании рассмотрены подходы к разработке программного обеспечения (ПО), что помогут понять методологию разработки ПО и создать программы, которые смогут выполнять определѐнную задачу и удовлетворять имеющиеся стандарты. А также проводится анализ основных стратегий разработки программных средств.

Исследование основывается на жизненном цикле разработки программного обеспечения (SDLC).

Методология может включать в себя предварительное определение конкретных результатов и артефактов, которые создаются и завершаются проектной группой для разработки или поддержки приложения/программы. Большинство современных процессов разработки можно неопределѐнно описать как гибкие. Другие методологии включают водопад,

прототипирование, итеративную и инкрементную разработку, спиральную разработку, быструю разработку и экстремальное программирование. [1]

Методы исследования: 1. Процесс разработки программного обеспечения, этапы/фазы. 2. Жизненный цикл программного обеспечения.

Мы постоянно открываем для себя более совершенные методы разработки программного обеспечения, занимаясь разработкой непосредственно и помогая в этом другим.

Благодаря проделанной работе мы смогли осознать, что: 1. **Разработка программного обеспечения состоит из следующих этапов:** 1) Определение стратегии: выяснение требований, оценка реализации этих требований. 2) Анализ: исследование функций, которые определились на этапе стратегии, атрибутов и связей. 3) Проектирование – сбор модели данных. 4) Реализация: разработка продукта по требованиям, взаимодействие всей команды для достижения конечной цели. 5) Тестирование. Этот этап может идти параллельно с фазой реализации. Происходит тестирование всего, что делают разработчики, работы продукта. 6) Внедрение. 7) Использование и техническая поддержка. [2] Чередование этих этапов, взаимодействие между ними может меняться. 2. Подходов или образцов жизненного цикла программного обеспечения очень много (мы возьмѐм самые популярные): **«Waterfall Model»** (также известна как каскадная модель или «водопад»); **«Agile Model»** (или гибкая модель разработки ПО); **«V-Model»** («шаг за шагом» или validation and verification) RAD (известная как rapid application development, быстрая разработка приложений, инкрементальная модель) и т.д. [3] 3. Подходы разработки программного обеспечения отличаются друг от друга тем, как этапы жизненного цикла программного обеспечения взаимосвязаны между собой внутри цикла разработки.

### **Литература:**

1. Процесс разработки программного обеспечения: [https://translated.turbopages.org/proxy\\_u/en-ru.ru.7a617f79-63795de2-12b988d5-](https://translated.turbopages.org/proxy_u/en-ru.ru.7a617f79-63795de2-12b988d5-74722d776562/https/en.wikipedia.org/wiki/Code_and_fix) [74722d776562/https/en.wikipedia.org/wiki/Code\\_and\\_fix](https://translated.turbopages.org/proxy_u/en-ru.ru.7a617f79-63795de2-12b988d5-74722d776562/https/en.wikipedia.org/wiki/Code_and_fix)

2. Подходы к разработке программного обеспечения: как правильно выбрать методологию разработки программного обеспечения: <https://issoft.by/blog/podkhody-k-razrabotke-po-kak-pravilno/>

3. Лекция 1, ч.3. Методологии разработки программного обеспечения. Курс лекций «Тестирование программного обеспечения»: [https://sergeygavaga.gitbooks.io/kurs-lektsii-testirovanie-programnogo](https://sergeygavaga.gitbooks.io/kurs-lektsii-testirovanie-programnogo-obespecheni/content/lektsiya-1-ch3-metodologii-razrabotki-programmnogo-obespecheniya.html)[obespecheni/content/lektsiya-1-ch3-metodologii-razrabotki-programmnogo](https://sergeygavaga.gitbooks.io/kurs-lektsii-testirovanie-programnogo-obespecheni/content/lektsiya-1-ch3-metodologii-razrabotki-programmnogo-obespecheniya.html)[obespecheniya.html](https://sergeygavaga.gitbooks.io/kurs-lektsii-testirovanie-programnogo-obespecheni/content/lektsiya-1-ch3-metodologii-razrabotki-programmnogo-obespecheniya.html)

### **СОЗДАНИЕ ЛЕНТЫ ВРЕМЕНИ "КЛАВИАТУРА. ИСТОРИЯ РАЗВИТИЯ "**

#### **Сериков Иван Павлович,**

КГБ ПОУ «Комсомольский-на-Амуре строительный колледж» Руководитель: Свириденко Юлия Валерьевна.

Клавиатура стала сегодня неотъемлемой частью нашей жизни. Мы используем клавиатуру для того чтобы работать за компьютером, не задумываясь о том, как она появилась клавиатура.

**Цель проекта:** изучить историю развития клавиатуры и показать, что Лента времени, как один из методов визуализации информации, помогает обработать большое количество информации и представить ее в сжатом виде.

#### **Задачи:**

**-** изучить историю появления клавиатуры;

- исследовать несколько сервисов по созданию ленты времени;

- создать ленту времени по заданной тематике отразив метод визуализации информации для лучшего восприятия и запоминания материала.

**Методы исследования:** анализ различных источников информации.

Данная работа, а также созданный продукт (Ленты времени) будет интересна как студентам, так и педагогам и может применяться ими частично или полностью в образовательном процессе.

Клавиатура – комплект расположенных в определенном порядке клавиш для управления каким-либо устройством или для ввода данных.

Клавиатура компьютера — устройство для ввода информации в компьютер и подачи управляющих сигналов. Содержит алфавитноцифровые, специальные, функциональные и клавиши управления курсором.

Проанализировав различные источники информации выделены основные данные отражающие поэтапное развитие и создание периферийного устройства - клавиатуры по дате создания, автору изобретения и самому изобретению [2].

«Лента времени» (англ. timeline) — это временная шкала, на которую в хронологической последовательности наносятся события. Лента времени представляет собой горизонтальную линию с разметкой по годам (или периодам) с указанием, что происходило в то или иное время. Таким образом можно получить визуальную картинку о том, как в хронологии развивалось какое-то событие. На ленте времени можно размещать не только текст, но и изображения, видео и звук. Кроме того, фрагмент текста или картинку можно оформить как гиперссылку на сторонний ресурс в Интернете, в котором событие раскрывается более подробно [3].

В работе изучены многообразие сервисов по созданию лент времени. Проведен сравнительный анализ. В связи с проведенным анализом, для реализации проекта, выбран сервис Time Graphics (см.рис.1). Time Graphics — онлайн-сервис для создания ленты времени и показа хронологии событий. К его достоинствам можно отнести возможность прикреплять файлы совершенно различных форматов, существует возможность вывода на печать, сохранить в различных форматах, встроить в сайт. Создана временная лента при помощи сервиса Time Graphics.

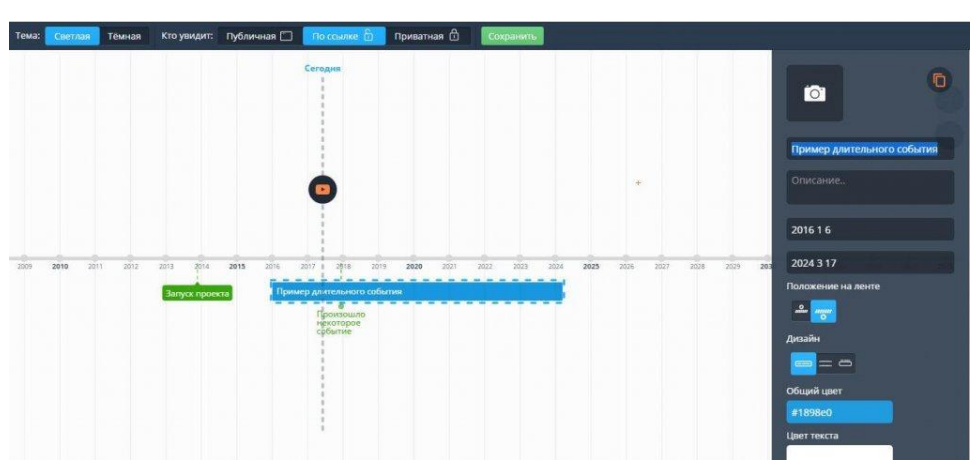

Рисунок 1

В практической части работы описан алгоритм создания ленты времени с помощью бесплатного сервиса [https://time.graphics/ru/.](https://time.graphics/ru/) Описана возможность регистрации и редактирования хронологических дат.

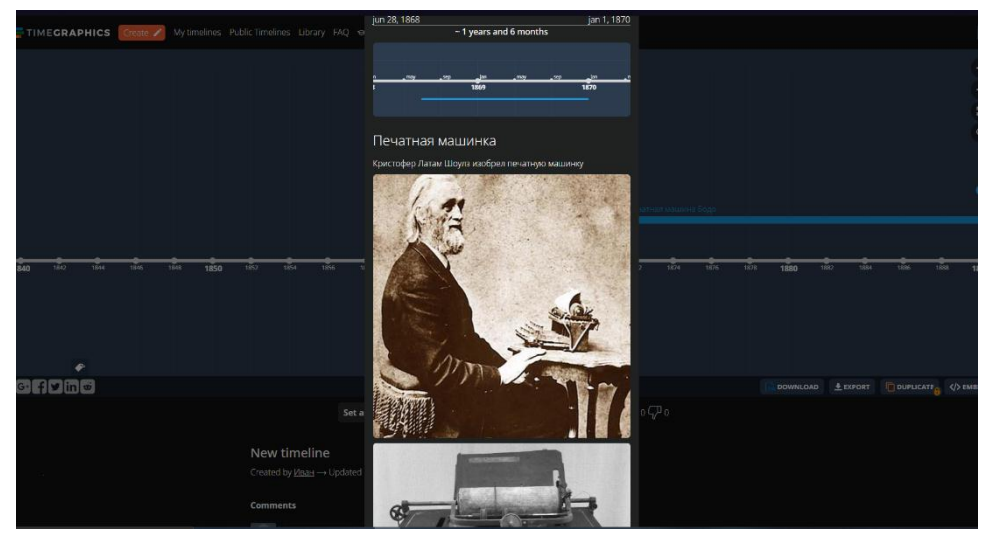

Рисунок 2

Лента времени о развитии и создании клавиатуры размещена по ссылке

<https://time.graphics/line/625570.>

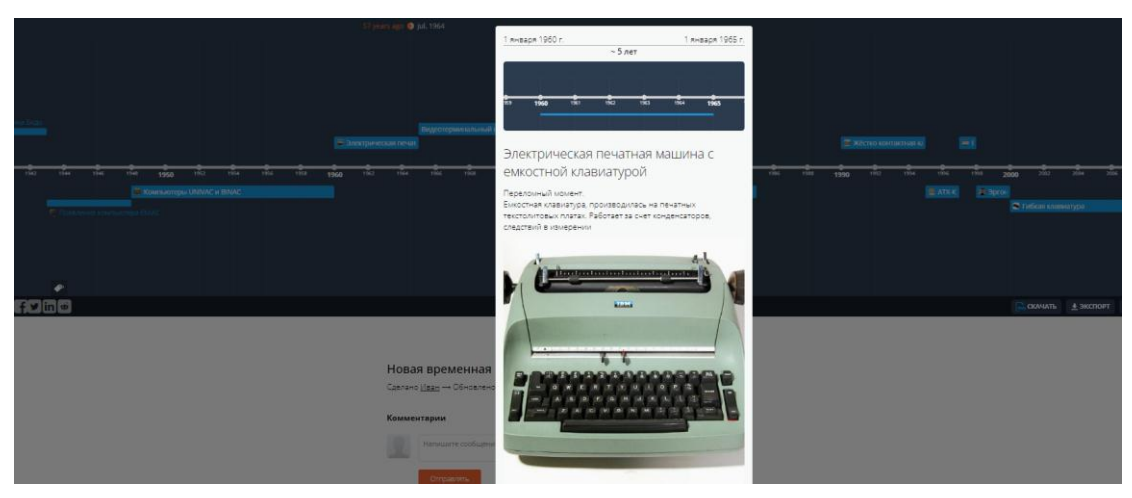

Рисунок 3

Рассмотренный и представленный в работе метод визуализации информации помогает поможет другим лучше воспринять и запомнить представленный материал. В процессе работы над исследованием, приобретен опыт по созданию онлайн ленты времени.

Результаты исследования могут быть использованы преподавателями при подготовке занятий по изучению периферийных устройств персонального компьютера. Выдвинутая гипотеза, подтверждена действительно использование Ленты времени помогает обработать большое количество информации и представлять его в сжатом виде.

### **СОЗДАНИЕ ОНЛАЙН ПРЕЗЕНТАЦИИ НА ТЕМУ: ЭТИЧЕСКИЕ НОРМЫ ПОВЕДЕНИЯ В ИНФОРМАЦИОННОЙ СЕТИ**

#### **Сырочев Денис Алексеевич,**

КГБ ПОУ «Комсомольский-на-Амуре строительный колледж» Руководитель: Свириденко Юлия Валерьевна.

Предлагаемая вниманию исследовательская работа посвящена созданию онлайн презентации на тему этические нормы поведения в информационной сети. Сегодня проблема этических норм в информационной сети является одной из самых актуальных, потому что большая часть населения проводит свою жизнь в глобальной сети Интернет.

Цель: изучить особенности и описать этические нормы поведения в информационной сети, обобщить разобщенные знания об этике общения в Интернете. В соответствии с целью были поставлены следующие задачи:

- изучить материалы в сети Интернет;

- выяснить значение терминов этика, нормы поведения, этические нормы;

- изучить онлайн сервисы по созданию онлайн презентаций;

- провести опрос на платформе https://anketolog.ru;

- создание онлайн презентации c помощью сервиса <https://ru.calameo.com/> по заданной теме.

В теоретической части работы рассмотрены основные термины и понятия: этика, этические нормы, сетевой этикет.

Сетевой этикет - это некоторое количество базовых правил поведения в сети. Понятие «сетевой этикет» появилось с появлением первой сетевой услуги – электронной почты. Важно соблюдать правила сетевого этикета для того, чтобы не попасть в неприятное положение или не нарушить правовые нормы, для того, чтобы не доставить неприятности партнерам по общению в Интернете.

В созданной презентации отражены десять правил сетевого этикета. Правило 1: Помните, что Вы говорите с человеком. Правило 2: Придерживайтесь тех же стандартов поведения, что и в реальной жизни. Правило 3: Помните, что вы находитесь в киберпространстве. Правило 4: Уважайте время и возможности других. Правило 5: Сохраняйте лицо. Репутация в Интернете значит ничуть не меньше, чем в реальной жизни. Правило 6: Помогайте другим там, где можете. Правило 7: Не ввязывайтесь в конфликты. Правило 8: Уважайте право на частную переписку. Не распространяйте в Сети личную информацию других людей — реальные имена, адреса, телефоны, фотографии без их согласия. Никогда. Правило 9: Не злоупотребляйте своими возможностями. Виртуальное пространство предполагает различный доступ к тем или иным ресурсам, различный уровень знаний в тех или иных вопросах. Правило 10: Учитесь прощать другим их ошибки.

В работе содержится структурированная информация об ответственности за несоблюдение безопасности в сети интернет. В Российском праве есть ряд законов, которые предусматривают ответственность за некоторые действия пользователей интернета. НЕОБХОДИМО ПОМНИТЬ: за ВИРТУАЛЬНЫЕ преступления отвечают по РЕАЛЬНОМУ закону уголовного кодекса: ст. 129 – Клевета (до 5 лет лишения свободы); ст. 130 – Оскорбление (до 3 лет лишения свободы); ст. 159 – Мошенничество (до 10 лет лишения свободы); ст. 165 – Причинение имущественного ущерба путем обмана или злоупотребления доверием (до 5 лет лишения свободы); ст. 146 – Нарушение авторских прав (до 10 лет лишения свободы); ст. 242 – Незаконное распространение порнографических материалов или предметов ( до 5 лет лишения свободы).

Для проведения исследования, был организован опрос на платформе anketolog.ru, для изучения уровня знаний пользователей о сетевом этикете. Опрос был проведен среди студентов колледжа. В опросе приняло участие 20 студентов. Анализируя полученные данные по опросу, можно сделать вывод, что большинство респондентов имеют в сети интернет-аккаунты в социальных сетях, не используют в своих комментариях и общении не нормативную лексику и не ведут себя агрессивно. Некоторые, в ответ на агрессию в интернете, написали бы жалобу администрации сайта. Большинство пользователей не соблюдают требования безопасности и этических правил поведения в сети.

В практической части рассмотрены различные ресурсы созданию онлайн презентаций. Выбран сервис [https://ru.calameo.com](https://ru.calameo.com/) для реализации проекта. В бесплатном варианте у него на много больше функций, чем у других. В результате создана презентация раскрывающая основные понятия исследования. Ссылка на презентацию <https://www.calameo.com/read/004307301f1fcb09bb6eb>

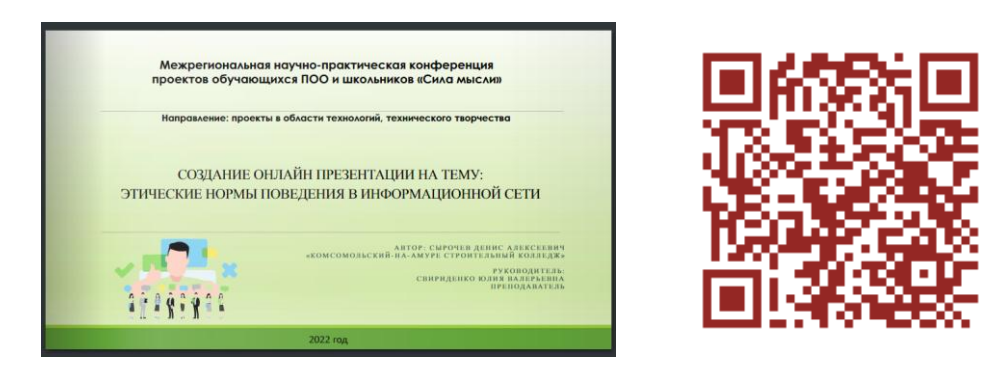

#### Рисунок 1. Титульный лист презентации проекта

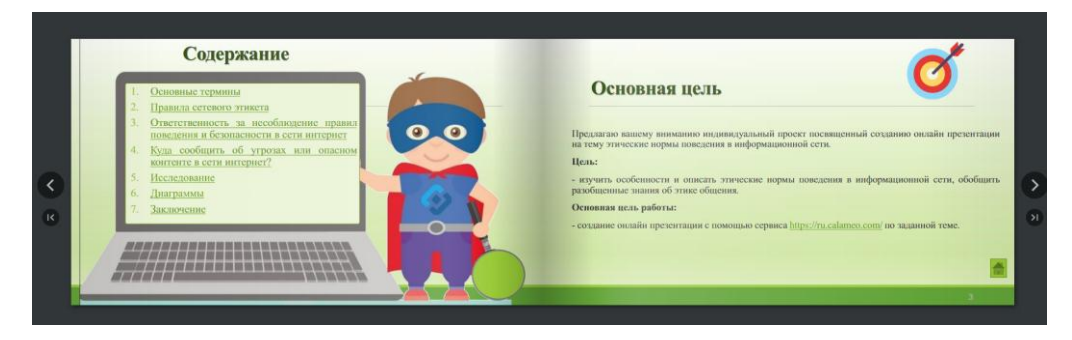

Рисунок 2. Разворот презентации

### **ПРОЕКТИРОВАНИЕ И РАЗРАБОТКА ИНФОРМАЦИОННОГО ВЕБ-САЙТА «ОБЛАЧНЫЕ ТЕХНОЛОГИИ»**

#### **Янышевой Елизаветы Рамильевны,**

КГБ ПОУ «Комсомольский-на-Амуре колледж технологий и сервиса» Руководитель: Павлова Наталья Алексеевна.

Данный проект посвящен изучению облачных технологий. За последние 20 лет компьютерные технологии сделали огромный рывок в своѐм развитии, подарив нам возможность работать с информацией посредством своего персонального компьютера, мобильного телефона, или ноутбука. Мы можем обмениваться файлами с другими людьми, записывая их на внешний носитель и используя его на другом компьютере.

В эпоху широкомасштабного использования глобальной сети Интернет, опыта жизни в режиме «самоизоляции», повсеместного распространения фриланса «облачные технологии» приобретают все большее значение.

Актуальность работы подтверждается современными требованиями. Современный веб-разработчик должен иметь представление о возможностях «облачных технологий», их особенностях и методах настройки и применения.

Цель моего проекта - изучить сферу применения облачных технологий, их преимущества и создать информационный веб-сайт с кратким изложением полученных выводов.

Для достижения поставленной цели необходимо решить следующие задачи:

изучить теоретический материал по данной теме;

- рассмотреть возможности редакторов кода для реализации верстки и стилистического оформления веб-страницы, сравнить их возможности;

 создать веб-страницу с применением технологий HTML5, CSS3. Объектом исследования являются облачные технологии.

Предметом исследования являются возможности технологий HTML5, CSS3 для верстки и стилистического оформления веб-страницы.

Новизна проекта заключается в создании новой информационной вебстраницы на тему «Облачные технологии».

Для проверки работы сайта я использовала Яндекс и Google браузеры. Браузеры Яндекс и Google поддерживают технологию HTML и CCS последней версии. Наиболее удобным редактором кода для меня стал Visual Studio Code, потому что он бесплатный имеет достаточно удобный и понятный интерфейс.

В результате проведенного анализа исследуемой области была отобрана информация, которая в емком виде представлена на информационной веб-странице.

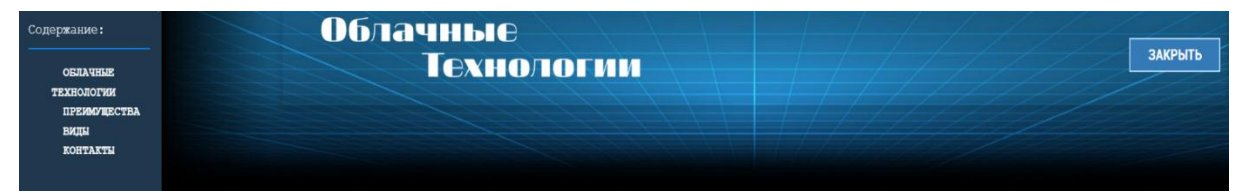

Рисунок 1 – Шапка сайта и панель навигации для сайта

Облачные технологии - это модель предоставления повсеместного и удобного сетевого доступа к общему пулу конфигурируемых вычислительных ресурсов (таких как: серверы, приложения, сети, системы хранения и т.д.), которые могут быть быстро предоставлены и освобождены с минимальными усилиями по управлению и необходимости взаимодействия с провайдером.

Преимущества облачных технологий

 Облачные технологии – одно из благ цивилизации. Каждый второй пользователь интернета использует их для хранения и обмена

данными, но на практике единицы понимают, как и насколько безопасно это работает.

 Виртуальные сервисы освобождают от необходимости работать с флеш-накопителями и решают проблему по ограничениям объема на жестком диске – пользователю дается несколько гигабайт бесплатно, а при необходимости их можно докупить.

Не нужно покупать лицензионное программное обеспечение.

 Сервис позволяет одновременно работать с одним файлом нескольким сотрудникам или творческой группе.

 Пользователь может хранить информацию в любом формате и свободно получать к ней доступ с любого устройства – привязки к памяти конкретного компьютера нет.

 Применение подобных виртуальных хранилищ высвобождает место на жестком диске, повышая скорость работы компьютера.

 Их можно использовать на разных платформах, а при необходимости – масштабировать. Эластичная и гибкая структура позволяет это легко сделать.

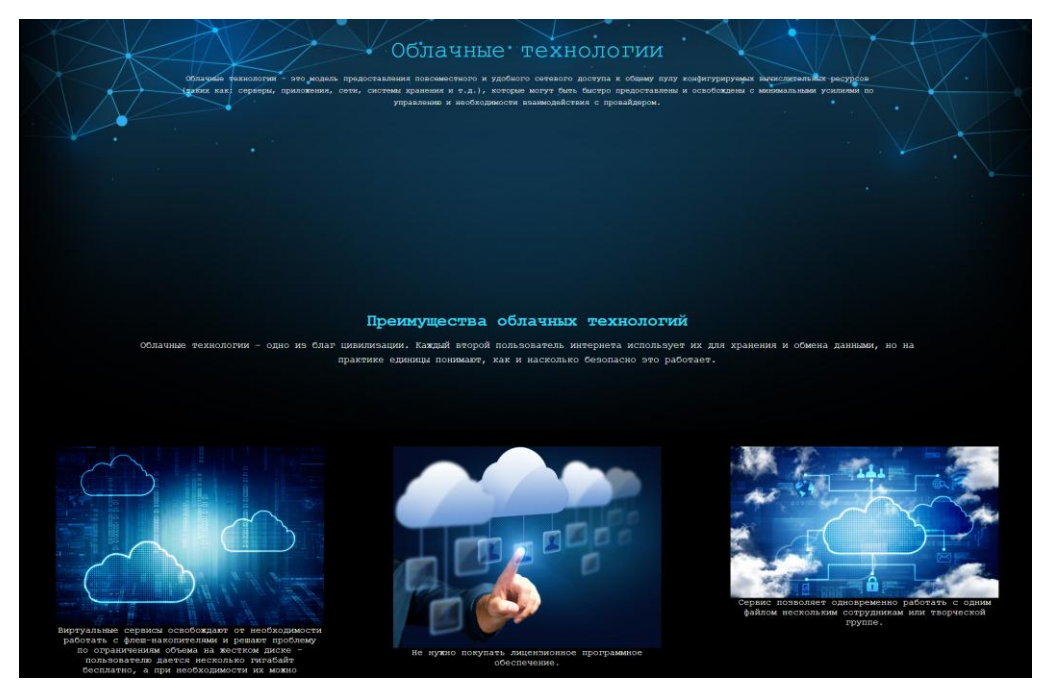

Рисунок 2 – Стилевой оформление первого блока

Виды облачных технологий

Публичные

Эта категория сервисов доступна большому количеству пользователей и компаний. Пользователи не могут заниматься управлением и обслуживанием облака – это привилегии владельца.

Частные

Сервис используется и контролируется в интересах одной организации. ИТ-инфраструктура находится в помещении заказчика или провайдера.

Гибридные

Этой группе присущи плюсы двух предыдущих категорий. Такие сервисы, как правило, используют организации с сезонной активностью, которым собственных мощностей не хватает, поэтому на определенный период они задействуют внешние ресурсы.

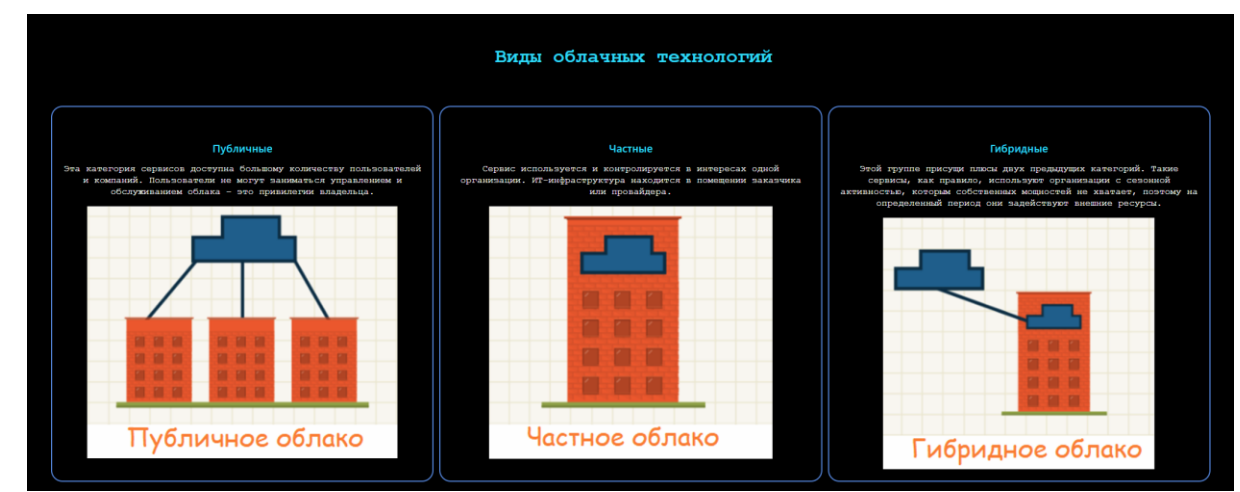

Рисунок 3 – Стилевой оформление второго блока

### **Список использованных источников:**

1. Гарретт, Джесс. Веб-дизайн. Элементы опыта взаимодействия. / Джесс Гарретт.— М.: Символ-Плюс, 2020. — 285 c.

2. Дакетт, Д. HTML и CSS. Разработка и дизайн веб-сайтов. / Д. Дакетт. — М.: Эксмо, 2021. — 480 c.

3. Диков, А. В. Клиентские технологии веб-дизайна. HTML5 и CSS3. Учебное пособие. / А. В. Диков — М.: Лань, 2019. — 188 c.

4. Кирсанов, Д. Веб-дизайн: книга Дмитрия Кирсанова / Д. Кирсанов. — М.: Символ, 2021. — 368 c.

5. Киселев, С. В. Веб-дизайн / С. В. Киселев. — М.: Academia, 2019. — 285 c.

6. 1Клифтон, Ян. Проектирование пользовательского интерфейса в Android / Ян Клифтон, в переводе Д. А. Мовчан— М.: ДМК Пресс, 2020. — 452 c.

### **АВТОМАТИЗИРОВАННОЕ 3-D МОДЕЛИРОВАНИЯ МНОГОФУНКЦИОНАЛЬНОГО 25-ТИ ЭТАЖНОГО ЖИЛОГО КОМПЛЕКСА С ИСПОЛЬЗОВАНИЕМ ВОЗМОЖНОСТЕЙ ПК «САПФИР»**

#### **Кан Ю Мин,**

ФГБОУ ВО Комсомольский-на-Амуре Государственный Университет Руководитель: Пахотина Кира Геннадьевна.

BIM расшифровывается, как Building Information Modeling и представляет собой технологию информационного моделирования.

Данная технология позволяет моделировать любые строительные объекты, включая здания, железные дороги, мосты, тоннели, порты и многое другое.

**История BIM-технологий** Появление BIM-моделей напрямую связано с развитием информационных технологий. Времена, когда проекты жилых и коммерческих зданий создавались на бумаге, прошли. Сегодня успешные компании работают со специальными компьютерными программами, используют концепции и методы информационного моделирования сооружений. Раньше казалось, что невозможно собрать в одном месте все сведения по проекту: инженерные, архитектурные, коммерческие и др. Теперь это вполне реально. BIM — настоящее и будущее отраслей проектирования и строительства. Внедрение современных технологий существенно повышает качество возводимых зданий, их надежность и функциональность. Использование единой базы данных и 3D-модели значительно ускоряет процесс работы над проектом, сокращает финансовые затраты и сводит риск ошибок и несостыковок к минимуму. Это одно из главных направлений развития отрасли на сегодняшний день. Что было до

BIM? Чтобы разобраться в истории BIM-технологий, нужно знать о том, что было до них. Проектирование зданий — процесс, известный человеку издавна. За несколько тысячелетий он претерпел множество изменений. Одним из наиболее значимых его этапов является XVI век. Римская архитектурная школа воспринимала объекты через плоские проекции. Все планы выполнялись вручную. Спустя некоторое время специалисты попытались изображать объем на плоскости и строить фронтальную перспективу. Но результаты оказывались неутешительными. Вторым важным этапом проектирования можно назвать появление макетов. Визуализация архитектурных проектов позволила имитировать полномасштабные сооружения. Людям стало проще воспринимать планы зданий. Хотя макеты не отражали инженерных и технических составляющих, а являлись лишь моделью объекта в уменьшенном масштабе, серьезные проекты без их наличия не утверждали. Поэтому в то время была престижной специальность макетировщика. Такой сотрудник был в каждом крупном архитектурном бюро. С чего началась история BIM-технологий? Принципиально новый подход к проектированию зародился в 1960-х годах. Он связан с созданием и распространением персональных компьютеров. В то же время были созданы первые программы для проектировщиков и архитекторов. Так возникла концепция CAD, которая обозначает систему автоматизированного проектирования. Она пришла на замену рутинному черчению планов от руки. В эпоху САПР были распространены два вида приложений, классифицированных по методу отображения: CGS конструктивная стереометрия;

brep — форма представляется в границах.

Колоссальный прорыв в развитии САПР произошел с появлением первой версии системы AutoCAD. Она была выпущена в 1982 году компанией Autodesk. В конце XX века проектирование перестало

существовать исключительно в плоскости чертежа и перешло в трехмерные модели. С этого момента можно говорить о распространении концепции информационного моделирования зданий и начале истории BIM-технологий. База данных как основа здания Аббревиатура BIM вошла в лексикон примерно в 2000-х годах. Способствовали этому не только приверженцы нового подхода к моделированию и проектированию, но также разработчики программных продуктов. С выпуском основных приложений данное понятие прочно закрепилось в профессиональной терминологии. Сегодня есть проблема с трактовкой этого термина. Многие под BIM понимают только цифровой 3D-макет сооружения. Но это лишь один аспект. BIM — это информационная модель здания, которая представляет собой максимально полную базу данных по объекту. В нее входят архитектурный проект, техническая документация, развернутые сметы, календарный график строительства и другие важные сведения. Кроме того, проектирование с применением BIM-технологий — это коллективный процесс, в котором принимают участие сотрудники разных специальностей. С информационной моделью работают архитекторы, проектировщики, дизайнеры, сметчики, инженеры, строители и др. Чем хороши BIM-технологии? Из главных достоинств информационного моделирования зданий можно отметить следующие:

- хорошо скоординированную и согласованную работу разных специалистов;

- возможность проведения подробного анализа и точных расчетов;

- предсказание эксплуатационных свойств строящегося объекта;

- сокращение финансовых и временных затрат на возведение здания;

- хранение и актуализацию всей информации по проекту;

- охват всех этапов жизненного цикла сооружения.

#### **Основная часть**

Переход от плоских чертежей к построению 3D-моделей продолжает набирать темпы и популярность в архитектурной, строительной и инженерной отраслях. Технология информационного моделирования (BIM) становится все более удобной и востребованной.

Рассмотрим 10 причин, почему удобно использовать:

1.**Большой объем информации об объекте** Сегодня при использовании информационных моделей возможно включать в проект и отображать в дальнейшем такие данные, как: аэрофотоснимки и цифровые модели рельефа. Эти данные значительно упрощают подготовку проекта. При чем, данные скомпилированы и встроены в модель, чего невозможно достичь при выполнении обычного чертежа.

**2. Сокращение документооборота** Чертежи, взятые из информационной модели для различных строительных дисциплин, нуждаются в меньшем количестве доработок, чем классические 2D чертежи. Поскольку информационная модель содержит более полную и разностороннюю информацию об объекте. При чем, каждый участник проекта может подключиться к работе над моделью и добавить нужные ему данные. Кроме того, все правки, вносимые на разных стадиях работы над проектом автоматически сохраняются и автоматически производится перерасчет. Это в значительной мере снижает стоимость и время работ над чертежами.

### **3. Сохранение и контроль данных**

Цифровая модель сохраняется автоматически. В ней, кроме рабочей модели, содержится история проекта. Так что, пользователи могут быть уверены - они не потратили время зря и все данные, которые были внесены в модель, сохранятся автоматически. Это позволяет не терять данные на любом этапе и не снижать производительность работы команды.

#### **4.Повышение эффективности совместной работы**

Обмен данными в информационной модели реализован проще, чем работа с классическими плоскими чертежами. Кроме того, многие функции возможно реализовать только в рамках цифрового документооборота. Большая часть из них сейчас доступна при использовании облачного решения BIM 360 от компании Autodesk.

5. Моделирование и визуализация

В работе с информационной моделью предусмотрено большое количество функций, облегчающих задачи специалистам различных профилей. Например, специалисты могут отследить, как солнечный свет будет попадать на здание в различные сезоны, что позволяет более точно рассчитать Энергоэффективность здания.

6. Уменьшение коллизий

При использовании BIM-технологий в работе можно автоматизировать обнаружение коллизий. Это позволяет исправить ошибки на начальных этапах и подготовить проект с минимальным количеством коллизий и неточностей. Кроме того, в модели возможно очень детально проработать параметры и размеры блоков, изготавливаемых за пределами строительной площадки. Это позволяет уже при финальном монтаже конструкции избежать ошибок и нестыковок.

#### **7. Последовательность выполнения задач**

Технология позволяет выстроить последовательность работ уже непосредственно на строительной площадке и оптимальное использование людских и технических ресурсов. Это облегчает координацию и исключает непоследовательное выполнение работ.

**8. Детальные чертежи** 

Наличие огромного количества информации в модели позволяет выводить не только необходимую документацию, но и узкопрофильные расчеты и планы. В конечном счете, это экономит драгоценное время.

#### **9. Готовая модель**

Построенное здание полностью совпадает с дизайном 3D модели. Это позволяет еще до завершения строительства демонстрировать, как в итоге будет выглядеть объект, заинтересованным лицам.

### **10. Мобильный**

Работа над информационной моделью может осуществляться из любой точки мира с любого устройства при наличии интернета и размещения модели в облачной технологии.

Это краткий список основных преимуществ работы с BIM технологией.

#### **Заключение**

Внедрение BIM-технологий открывает компании выход на мировой рынок, повышает качество ее продуктов, привлекает новых заказчиков и позволяет работать с более сложными и оригинальными проектами. Цифровая трансформация отрасли неизбежна. Поэтому ключевыми игроками в будущем будут те компании, которые имеют большой опыт работы с информационными моделями.

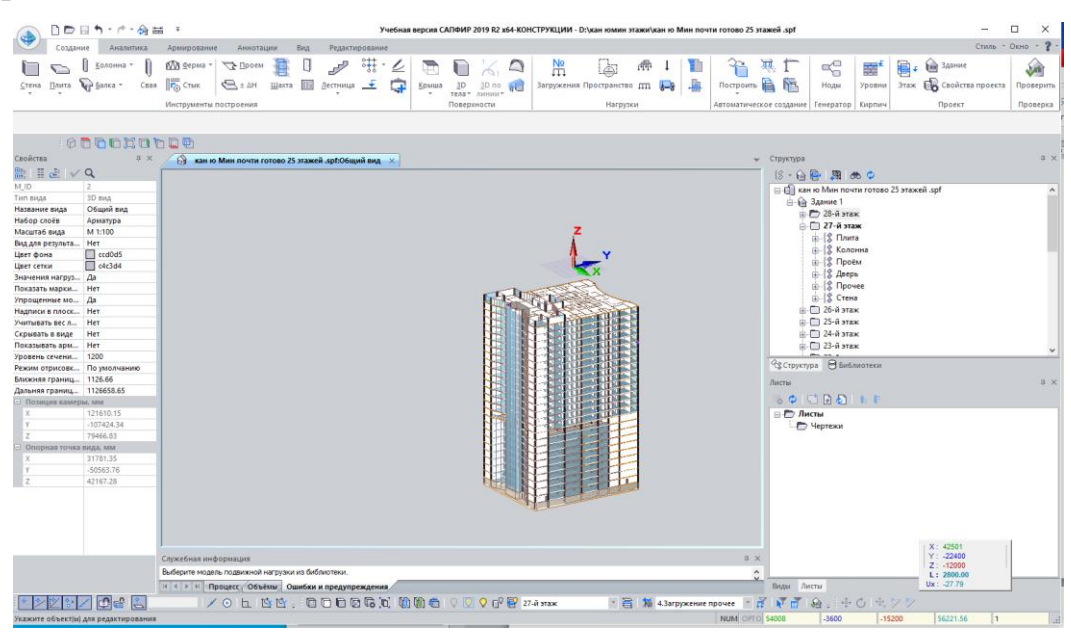

### **АВТОМАТИЗИРОВАННОЕ 3D - МОДЕЛИРОВАНИЕ ЗДАНИЯ ЗООПАРКА С ИСПОЛЬЗОВАНИЕМ ПК САПФИР**

#### **Ломакин Данил Дмитриевич,**

ФГБОУ ВО «Комсомольский-на-Амуре Государственный Университет» Руководитель: Пахотина Кира Геннадьевна.

Концепция компьютерного моделирования в строительстве начала развиваться еще в конце 20 века. В то время активно использовали CADтехнологии, но возможности техники еще не позволяли перейти на качественно новый уровень.

В 1975 году в журнале AIA (Американский Институт Архитекторов) опубликовали работу профессора Технологического Института Чака Истмана, в которой впервые упоминалась информационная модель здания под названием Building Description System. Параллельно похожие работы велись и в Европе. Например, в Финляндии в начале 1980-х годов вошел в употребление термин Product Information Model, а в США – Building Product Model. Обе системы были ориентированы не на процесс проектирования, а на его объект. Позднее сформировалось общее понятие Building Information Modeling.

В 1986 году создателем программы RUCAPS, английским инженером Робертом Эйшем, были сформулированы основные принципы информационного подхода к проектированию:

автоматическое составление чертежей;

создание трехмерных объектов;

интеллектуальная параметризация зданий;

сведение баз данных;

распределение этапов строительства во времени и т. д.

Практическое применение технологии было продемонстрировано в ходе реконструкции третьего терминала аэропорта Хитроу.

С начала 2000-х годов история BIM-технологии перешла на новый виток. Термин стал одним из ключевых в мировой строительной индустрии

Для чего используют BIM? По сути, цель использования технологии информационного моделирования – это воплощение числовой информации в удобном для восприятия и анализа виде. Исходные данные в готовой модели координируются, согласуются и связываются между собой. Каждая цифра имеет конкретную физическую привязку, поддающуюся анализу и расчету. Упрощается порядок внесения корректировок, обновления.

Информация в трехмерном виде используется в следующих целях:

- разработка качественной проектной документации;

- принятие эффективных проектных решений;

- составление строительных планов и смет;

- заказ оборудования, материалов;

- управление ходом строительства;

- эксплуатация здания в течение всего жизненного цикла;

- управление недвижимостью как объектом, приносящим прибыль;

- снос и утилизация строительных конструкций;

- реконструкция, капитальный ремонт и т. д.

#### **Основная часть.**

#### **1. Цели программы САПФИР.**

Программное обеспечение **САПФИР** представляет собой систему проектирования различных строительных конструкций. Продукт предоставляет поэтажную организацию моделей, позволяет копировать элементы и целые этажи, переносить объекты с этажа на этаж, поворачивать конструкции и создавать их симметричные копии. 1. Создание элементов и их редактирование выполняются графическими средствами, при этом

предлагается множество инструментов, обеспечивающих высокую точность геометрических построений в пространстве. 2. Программа САПФИР позволяет перемещать объекты вдоль специфических линий, получать перпендикуляры, касательные, продолжения дуг и т. д. Прямоугольные и радиальные сетки координационных осей, обозначаемые на планах этажей в соответствии ГОСТ 21.101-97, позволяют реализовать классические схемы привязок в строительстве. Настраиваемая метрическая сетка в пространстве модели существенно упрощает работу в программе САПФИР. 3. Каждый объект в программе САПФИР обладает рядом параметров. Помимо геометрических характеристик, определяются материал, слой и способ интерпретации при расчете прочности. Для стен, перекрытий и кровли в качестве материалов могут использоваться многослойные конструкции. Пользователь может снабжать объекты дополнительными параметрами. Программа САПФИР поддерживает функцию взаимного влияния элементов моделей друг на друга, что помогает при моделировании многослойных стен, состоящих из нескольких различных материалов, и позволяет получать корректные штриховки в сечениях. 4. Проектируемый объект можно наблюдать одновременно в нескольких видах и быстро переходить от одного вида к другому, внося требуемые изменения в проект. Реализованное в решении наглядное управление проекциями обеспечивает быстрое перемещение в виртуальном пространстве проектируемого объекта. 5. Программа САПФИР позволяет строить планы, фасады и разрезы по заданной плоскости. Штриховки материалов в сечениях, в том числе, для многослойных стен выполняются в соответствии ГОСТ 2.306-68. Механизм управления слоями моделирования позволяет создавать пользовательские комбинации слоев и индивидуально управлять видимостью каждого слоя. Программа помогает рассчитать объемы и массу материалов конструкций, площади и объемы помещений и выдавать информацию по этажам и по

проекту в целом. 6. Программа САПФИР позволяет формировать чертежные листы с использованием форматов, установленных ГОСТ 2.301-68. При подготовке чертежей учитываются специфичные настройки. Пользователь может наносить на чертеж дополнительные линии, надписи и штриховки, произвольно компоновать несколько видов модели на каждом листе чертежа. Программа дает возможность пользователю настраивать внешний вид интерфейса, размещение окон и многие другие параметры, определяющие ее функционирование. Благодаря открытой архитектуре можно расширять функциональность комплекса, добавляя дополнительные программы формирования, редактирования и обработки модели.

7. Программа САПФИР может работать совместно с продуктами МОНОМАХ и ЛИРА. Модели объектов, созданные в программе МОНОМАХ, могут передаваться в программу САПФИР для дальнейшего редактирования и дополнения нестандартными пространственными элементами: куполами, наклонными стенами и т. д. САПФИР формирует аналитическую модель, которая служит основой для формирования расчетной схемы в программе ЛИРА. При формировании аналитической модели учитывается материал конструктивных элементов: для многослойных конструкций определяется положение несущего слоя. Особый режим визуализации позволяет наблюдать аналитическую модель в ходе редактирования. Расчетная модель, получаемая с помощью программы ЛИРА, может визуализироваться в приложении САПФИР совместно с архитектурной моделью. Программа САПФИР поддерживает экспорт моделей проектируемых объектов в форматах IFC, XML, DXF, 3DS.

#### **2. Преимущества программы САПФИР.**

Удобные и мощные инструменты графического построения и редактирования параметрических 3D моделей в руках архитектора создают все условия для полного раскрытия его творческого потенциала.

Параметризация и структурирование составляющих проекта позволяют контролировать даже очень сложные проекты и с легкостью вносить коррективы на любом из этапов проектирования, что провоцирует многовариантность и поощряет творческий поиск.

Оперирование привычными понятиями и терминами, такими как этаж, перекрытие, стена, колонна, балка, проем, лестница, разрез, фасад, и т.д., позволяет немедленно включиться в работу без осваивания дополнительных формализованных понятий и определений.

Возможность получать планы этажей, разрезы и фасады на основе единой трехмерной модели здания обеспечивает полное взаимное соответствие видов и исключает механические чертежные ошибки.

Оформление чертежей, обозначение размеров, координационных осей, высотных отметок, радиусов, диаметров, нанесение штриховок и надписей с учетом требований СПДС.

Корректная и адекватная (с учетом положения несущего слоя многослойных конструкций) аналитическая модель для построения расчетной схемы позволяет выполнять прочностные расчеты и анализ конструкций в ПК ЛИРА-САПР. Гибкий пользовательский интерфейс позволяет настроить меню, "горячие" клавиши, положение диалоговых панелей и внешний вид в соответствии с индивидуальными предпочтениями.

Открытая архитектура приложения, поддержка OLE нтерфейсов и пользовательских сценариев дает широкие возможности для развития системы, наращивания ее функциональных возможностей не только разработчиками, но и квалифицированными пользователями.

#### **3. Проектирование крытого зоопарка в г. Хабаровск**

В своѐм проекте , при помощи программы САПФИР. Я использовал возможности САПФИР для построения полностью готовой модели здания крытого зоопарка .

И хотя бы выделить плюсы и минусы в работе с программой САПФИР **Плюсы** 

– Интуитивно простой и понятный интерфейс.

– Большая вариация фигур и способы изменения их формы.

В отличие от программы Autocud, в САПФИРЕ можно создать полностью готовую 3D модель здания .

Поддержка разных форматов файлов.

#### **Минусы**

-Программа САПФИР требовательна к Характеристикам компьютера.

#### **Заключение**

Традиционно проектирование зданий подразумевает работу с отдельными двухмерными проекциями: планами, чертежами, техническими документами. Технология BIM-проектирования позволяет собирать и обрабатывать данные по всем основным характеристикам объекта в едином информационном поле. Специалист получает возможность одновременного анализа конструктивных, архитектурно-планировочных, технологических, экономических, эксплуатационных решений во взаимосвязи. Информация визуализируется на трехмерной виртуальной модели с реальными физическими свойствами.

Но объемное представление проектных данных строения – это далеко не все возможности BIM. Технология добавляет переменные величины: стоимость, планы, сроки. Параметры процесса возведения здания можно просчитать еще до начала работ. Управление трехмерными моделями позволяет находить оптимальные решения для сокращения периода реализации проекта и увеличения сроков службы конструкции.

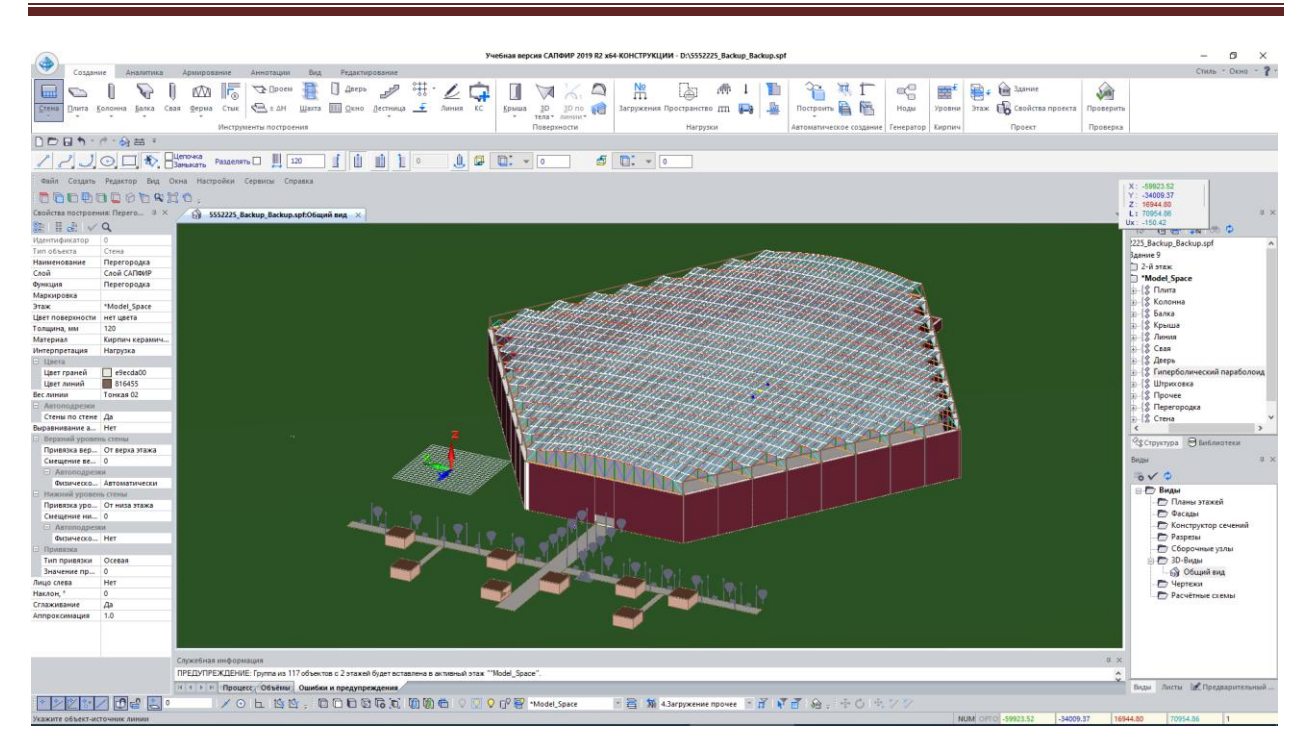